# ılıılı cısco

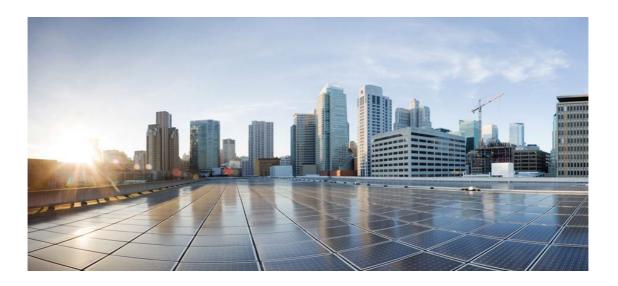

# Open Source Used In EFM C DSA MQTT DSLink 2.0.0

Cisco Systems, Inc.

www.cisco.com

Cisco has more than 200 offices worldwide. Addresses, phone numbers, and fax numbers are listed on the Cisco website at www.cisco.com/go/offices.

Text Part Number: 78EE117C99-210209690

This document contains licenses and notices for open source software used in this product. With respect to the free/open source software listed in this document, if you have any questions or wish to receive a copy of any source code to which you may be entitled under the applicable free/open source license(s) (such as the GNU Lesser/General Public License), please contact us at external-opensource-requests@cisco.com.

In your requests please include the following reference number 78EE117C99-210209690

### Contents

1.1 acatl 0.2.0

1.1.1 Available under license
1.2 boost 1.70.0

1.2.1 Available under license

1.3 jquery 1.7.2

1.3.1 Available under license

1.4 mosquitto 1.5.8

1.4.1 Available under license

1.5 OpenSSL 1.1.1d

5.1 Available under license

1.6 OpenSSL 1.1.1c

6.1 Available under license

1.7 zlib 1.2.11

7.1 Available under license

# 1.1 acatl 0.2.0

#### 1.1.1 Available under license :

acatl library

\_\_\_\_\_

BSD 3-Clause License Copyright (c) 2016-2019, Lars-Christian Frstenberg lcf@miztli.de All rights reserved.

Redistribution and use in source and binary forms, with or without modification, are permitted provided that the following conditions are met:

1. Redistributions of source code must retain the above copyright notice, this list of conditions and the following disclaimer.

2. Redistributions in binary form must reproduce the above copyright notice, this list of conditions and the following disclaimer in the documentation and/or other materials provided with the distribution.

3. Neither the name of the copyright holder nor the names of its contributors may be used to endorse or promote products derived from this software without specific prior written permission.

THIS SOFTWARE IS PROVIDED BY THE COPYRIGHT HOLDERS AND CONTRIBUTORS "AS IS" AND ANY EXPRESS OR

IMPLIED WARRANTIES, INCLUDING, BUT NOT LIMITED TO, THE IMPLIED WARRANTIES OF MERCHANTABILITY

AND FITNESS FOR A PARTICULAR PURPOSE ARE DISCLAIMED. IN NO EVENT SHALL THE COPYRIGHT HOLDER OR

CONTRIBUTORS BE LIABLE FOR ANY DIRECT, INDIRECT, INCIDENTAL, SPECIAL, EXEMPLARY, OR CONSEQUENTIAL DAMAGES (INCLUDING, BUT NOT LIMITED TO, PROCUREMENT OF SUBSTITUTE GOODS OR

SERVICES; LOSS OF USE, DATA, OR PROFITS; OR BUSINESS INTERRUPTION) HOWEVER CAUSED AND ON ANY

THEORY OF LIABILITY, WHETHER IN CONTRACT, STRICT LIABILITY, OR TORT (INCLUDING NEGLIGENCE OR

OTHERWISE) ARISING IN ANY WAY OUT OF THE USE OF THIS SOFTWARE, EVEN IF ADVISED OF THE

POSSIBILITY OF SUCH DAMAGE.

## 1.2 boost 1.70.0

#### 1.2.1 Available under license :

The following people hereby grant permission to replace all existing licenses on their contributions to Boost with the Boost Software License, Version 1.0. (boostinspect:nolicense boostinspect:nocopyright)

Aleksey Gurtovoy (agurtovoy@meta-comm.com) Andrei Alexandrescu (andrewalex - at - hotmail.com) (See Boost list message of August 12, 2004 11:06:58 AM EST) Andrew Lumsdaine () Anthony Williams (anthony -at- justsoftwaresolutions.co.uk) Beman Dawes (bdawes@acm.org) Brad King (brad.king -at- kitware.com) (See Boost list message of Wed, 21 Jul 2004 11:15:46 -0400) Brian Osman (osman -at- vvisions.com) (See CVS log) Bruce Barr (schmoost -at- yahoo.com) (See Boost list of Mon, 16 Aug 2004 15:06:43 -0500) Bruno da Silva de Oliveira (bruno - at - esss.com.br) Christain Engstrom (christian.engstrom -at- glindra.org) (See Boost list message of Mon, 30 Aug 2004 14:31:49

#### +0200)

Cromwell D Enage (sponage -at- yahoo.com) (See Boost list message of August 12, 2004 11:49:13 AM EST) Dan Gohman (djg -at- cray.com) (See Boost list messsage of Sat, 21 Aug 2004 10:54:59 +0100) Dan Nuffer (dan -at- nuffer.name) Daniel Frey (d.frey -at- gmx.de, daniel.frey -at- aixigo.de) Daniel Nuffer (dan -at- nuffer.name) Darin Adler (darin -at- bentspoon.com) (Email to Andreas Huber, see change log) Daryle Walker (darylew - at - hotmail.com) Dave Abrahams (dave@boost-consulting.com) Dave Moore (dmoore -at- viefinancial.com) (See Boost list message of 18 Dec 2003 15:35:50 -0500) David Abrahams (dave@boost-consulting.com) Dietmar Kuehl (dietmar\_kuehl -at- yahoo.com) (Email to Andreas Huber, see change log) Douglas Gregor (gregod -at- cs.rpi.edu, dgregor -at- cs.indiana.edu, doug.gregor -at- gmail.com) Dr John Maddock (john - at - johnmaddock.co.uk) Edward D. Brey (brey -at- ductape.net) (Email to Andreas Huber, see change log) Eric Ford (un5o6n902 -at- sneakemail.com) (See Boost list message of Sun, 15 Aug 2004 10:29:13 +0100) Eric Friedman (ebf@users.sourceforge.net) Eric Niebler (eric@boost-consulting.com) Fernando Cacciola (fernando cacciola@ciudad.com.ar) Fernando Luis Cacciola Carballal (fernando\_cacciola@ciudad.com.ar) Francois Faure (Francois.Faure -at- imag.fr) (See CVS log) Gary Powell (powellg - at - amazon.com) (See Boost list message of 10 Feb 2004 14:22:46 -0800) Gennadiy Rozental (rogeeff -at- mail.com) (Email to Andreas Huber, see change log) Gottfried Ganssauge (Gottfried.Ganssauge -at- HAUFE.DE) (See Boost List message of Mon, 16 Aug 2004 10:09:19 +0200) Gottfried Ganauge (Gottfried.Ganssauge -at- HAUFE.DE) (Alternative spelling of Gottfried Ganssauge) Greg Colvin (gregory.colvin -at- oracle.com) (See Boost list message of Sat, 14 Aug 2004 10:57:00 +0100) Gregory Colvin (gregory.colvin -at- oracle.com) (See Boost list message of Sat, 14 Aug 2004 10:57:00 +0100) Gunter Winkler (gunter.winkler -at- unibw-muenchen.de) (See Boost List message of Mon, 16 Aug 2004 10:24:17 +0200)Hartmut Kaiser (hartmut.kaiser -at- gmail.com) Herve Bronnimann (hbr -at- poly.edu) Herv Brnnimann (hbr -at- poly.edu) Housemarque Oy (Ilari Kuittinen ilari.kuittinen -at- housemarque.fi) Howard Hinnant (hinnant -at- twcny.rr.com) (See Boost list message of July 25, 2004 3:44:49 PM EST) Hubert Holin (hubert holin -at- users.sourceforge.net) Indiana University () Itay Maman (imaman -at- users.sourceforge.net) Jaakko Jrvi (jajarvi -at- osl.iu.edu) Jaap Suter (j.suter -at- student.utwente.nl) (See Boost list message of Thu, 16 Sep 2004 09:32:43 -0700) Jeff Garland (jeff - at - crystalclearsoftware.com) (see Boost list post of July 25, 2004 19:31:09 -0700) Jens Maurer (Jens.Maurer@gmx.net) Jeremy G Siek (jsiek@osl.iu.edu) Jeremy Siek (jsiek@osl.iu.edu) Joel de Guzman (joel -at- boost-consulting.com) (See Boost list message of July 25, 2004 8:32:00 PM EST) John Bandela (jbandela-at-ufl.edu) John Maddock (john - at - johnmaddock.co.uk)

John R Bandela (jbandela-at-ufl.edu)

Jonathan Turkanis (turkanis -at- coderage dot com)

Juergen Hunold (hunold -at- ive.uni-hannover.de) (See Boost List Message of Fri, 13 Aug 2004 19:39:55 +0200) Kevlin Henney (kevlin -at- curbralan.com) (See Boost list message of Wed, 15 Sep 2004 18:15:17 +0200) Kresimir Fresl (fresl -at- master.grad.hr) (See Boost List message of August 16, 2004 8:23:35 AM EST) Lars Gullik Bjnnes (larsbj -at-lyx.org) (See Boost list message of Tue, 17 Aug 2004 15:49:02 +0100) Lie-Quan Lee (liequan - at - slac.stanford.edu, llee - at - cs.indiana.edu) Maarten Keijzer (mkeijzer -at- cs.vu.nl) (See Boost list message of Wed, 18 Aug 2004 21:43:18 +0100) Mac Murrett (mmurrett -at- mac.com) Marc Wintermantel (wintermantel -at- imes.mavt.ethz.ch, wintermantel -at- even-ag.ch) (See CVS log) Michael Glassford (glassfordm - at - hotmail.com) Michael Stevens (Michael.Stevens - at - epost.de) Multi Media Ltd. (pdimov@mmltd.net) Nicolai M Josuttis (solutions -at- josuttis.com) (See Boost list message of Mon, 30 Aug 2004 10:52:00 +0100) Nikolay Mladenov (nickm -at- sitius.com) (See Boost list message of Tue, 17 Aug 2004 15:45:33 +0100) Paul Mensonides (pmenso57 -at- comcast.net) (See Boost list message of July 21, 2004 1:12:21 AM EST) Pavol Droba (droba -at- topmail.sk) Peter Dimov (pdimov@mmltd.net) R W Grosse-Kunstleve (RWGrosse-Kunstleve@lbl.gov) Ralf W. Grosse-Kunstleve (RWGrosse-Kunstleve@lbl.gov) Rational Discovery LLC (Greg Landrum Landrum -at- RationalDiscovery.com) (See Boost list post of Tue, 17 Aug 2004 10:35:36 +0100) Rene Rivera (grafik/redshift-software.com, rrivera/acm.org) Robert Ramey (ramey@www.rrsd.com) Roland Richter (roland -at- flll.jku.at) (See Boost list post of Mon, 16 Aug 2004 22:16:55 +0200) Roland Schwarz (roland.schwarz -at- chello.at) Ronald Garcia (garcia -at- cs.indiana.edu) (Email to Andreas Huber, see change log) Samuel Krempp (krempp -at- crans.ens-cachan.fr) (See Boost list message of Mon, 27 Sep 2004 13:18:36 +0200) Stefan Seefeld (seefeld -at- sympatico.ca) Stephen Cleary (scleary -at- jerviswebb.com) (See Boost list message of Tue, 28 Sep 2004 13:11:46 +0100) Steve Cleary (Variant of Stephen Cleary) Sylvain Pion (Sylvain.Pion - at - sophia.inria.fr) The Trustees of Indiana University () Thomas Witt (witt - at - ive.uni-hannover.de, witt - at - acm.org, witt - at - styleadvisor.com) Thorsten Jrgen Ottosen (nesotto - at - cs.auc.dk) Thorsten Ottosen (nesotto - at - cs.auc.dk) Toon Knapen (toon dot knapen - at - fft.be) Trustees of Indiana University () University of Notre Dame () Vladimir Prus (ghost@cs.msu.su) William E. Kempf () (email to Beman Dawes, 9/14/2006 4:18 PM) Joerg Walter (jhr.walter - at - t-online.de : email to ublas mailing list Mon, 17 Sep 2007 10:17:08 +0200) Mathias Koch (mkoch - at - idesis.de 7 : email to boost-owner@lists.boost.org Sep 2007 13:20:09 +0200)

--- end ----

Boost Software License - Version 1.0 - August 17th, 2003

Permission is hereby granted, free of charge, to any person or organization obtaining a copy of the software and accompanying documentation covered by this license (the "Software") to use, reproduce, display, distribute, execute, and transmit the Software, and to prepare derivative works of the Software, and to permit third-parties to whom the Software is furnished to do so, all subject to the following:

The copyright notices in the Software and this entire statement, including the above license grant, this restriction and the following disclaimer, must be included in all copies of the Software, in whole or in part, and all derivative works of the Software, unless such copies or derivative works are solely in the form of machine-executable object code generated by a source language processor.

THE SOFTWARE IS PROVIDED "AS IS", WITHOUT WARRANTY OF ANY KIND, EXPRESS OR IMPLIED, INCLUDING BUT NOT LIMITED TO THE WARRANTIES OF MERCHANTABILITY, FITNESS FOR A PARTICULAR PURPOSE, TITLE AND NON-INFRINGEMENT. IN NO EVENT SHALL THE COPYRIGHT HOLDERS OR ANYONE DISTRIBUTING THE SOFTWARE BE LIABLE FOR ANY DAMAGES OR OTHER LIABILITY, WHETHER IN CONTRACT, TORT OR OTHERWISE, ARISING FROM, OUT OF OR IN CONNECTION WITH THE SOFTWARE OR THE USE OR OTHER DEALINGS IN THE SOFTWARE.

```
<!DOCTYPE html>
<html>
<head></head>
<body>
 <h3>
  Copyright Test
 </h3>
 1963, 1964, 1965 Jane Doe
 2018 Joe Blow, John Coe
 1977, 1985 Someone else
 </body>
</html>
<?xml version="1.0" encoding="UTF-8"?>
<!DOCTYPE article PUBLIC "-//Boost//DTD BoostBook XML V1.0//EN"
"http://www.boost.org/tools/boostbook/dtd/boostbook.dtd">
<article id="copyright_test" last-revision="DEBUG MODE Date: 2000/12/20 12:00:00 $"
xmlns:xi="http://www.w3.org/2001/XInclude">
<title>Copyright Test</title>
<articleinfo>
 <copyright>
  <year>1963</year> <year>1964</year> <year>1965</year> <holder>Jane Doe</holder>
 </copyright>
 <copyright>
```

```
<year>2018</year> <holder>Joe Blow, John Coe</holder>
 </copyright>
  <copyright>
   <year>1977</year> <year>1985</year> <holder>Someone else</holder>
 </copyright>
</articleinfo>
</article>
[article Copyright Test
[quickbook 1.5]
[copyright 1963-1965 Jane Doe, 2018 Joe Blow, John Coe]
[copyright 1977,1985 Someone else]
]
[article Invalid copyright
[quickbook 1.5]
[copyright No year]
]
Maybe this should pass?
[article Invalid copyright years
[quickbook 1.5]
[copyright 2010-2001 Timequake man]
]
/*
*
* Copyright (c) 2003 Dr John Maddock
* Use, modification and distribution is subject to the
* Boost Software License, Version 1.0. (See accompanying file
* LICENSE_1_0.txt or copy at http://www.boost.org/LICENSE_1_0.txt)
*/
#include "licence_info.hpp"
#include "bcp_imp.hpp"
#include "fileview.hpp"
#include <fstream>
#include <iomanip>
#include <cstring>
#include <stdexcept>
#include <boost/lexical_cast.hpp>
#include <boost/filesystem/operations.hpp>
#include <boost/throw_exception.hpp>
```

```
// split_path is a small helper for outputting a path name,
// complete with a link to that path:
//
struct split_path
{
```

//

```
const fs::path& root;
 const fs::path& file;
 split_path(const fs::path& r, const fs::path& f)
   : root(r), file(f){}
private:
 split_path& operator=(const split_path&);
};
std::ostream& operator << (std::ostream& os, const split_path& p)</pre>
{
os << "<a href=\"" << (p.root / p.file).string() << "\">" << p.file.string() << "</a>";
return os;
}
std::string make_link_target(const std::string& s)
{
// convert an arbitrary string into something suitable
// for an <a> name:
 std::string result;
 for(unsigned i = 0; i < s.size(); ++i)
 {
   result.append(1, static_cast<std::string::value_type>(std::isalnum(s[i]) ? s[i] : '_'));
 }
return result;
}
void bcp_implementation::output_license_info()
{
 std::pair<const license_info*, int> licenses = get_licenses();
 std::map<int, license_data>::const_iterator i, j;
 i = m_license_data.begin();
j = m_license_data.end();
 std::ofstream os(m_dest_path.string().c_str());
if(!os)
 {
   std::string msg("Error opening ");
   msg += m_dest_path.string();
   msg += " for output.";
   std::runtime_error e(msg);
   boost::throw_exception(e);
 }
 os <<
   "<!DOCTYPE HTML PUBLIC \"-//W3C//DTD HTML 4.0 Transitional//EN\">\n"
   "<html>n"
   "<head>\n"
```

```
"<title>Boost Licence Dependency Information";
if(m_module_list.size() == 1)
{
 os << " for " << *(m_module_list.begin());
}
os <<
 "</title>\n"
 "</head>\n"
 "<body>n"
 "<H1>Boost Licence Dependency Information";
if(m_module_list.size() == 1)
{
 os << " for " << *(m module list.begin());
}
os <<
 "</H1>\n"
 "<H2>Contents</h2>\n"
 "<a href=\"#input\">Input Information</a>\n";
if(!m_bsl_summary_mode)
 os << "<a href=\"#summary\">Licence Summary</a>\n";
os << "<a href=\"#details\">Licence Details</a>\n";
while(i != j)
{
 // title:
 os << " <A href=\"#" << make link target(licenses.first[i->first].license name)
   << "\">" << licenses.first[i->first].license name << "</a>\n";
 ++i;
}
os << "<a href=\"#files\">Files with no recognised license</a>\n"
 "<a href=\"#authors\">Files with no recognised copyright holder</a>\n";
if(!m_bsl_summary_mode)
{
 os <<
 "Moving to the Boost Software License...\n"
 " <a href=\"#bsl-converted\">Files that can be automatically converted to the Boost Software License</a>\n"
 " <a href=\"#to-bsl\">Files that can be manually converted to the Boost Software License</a>\n"
 " <a href=\"#not-to-bsl\">Files that can <b>NOT</b> be moved to the Boost Software License</a>\n"
 " <a href=\"#need-bsl-authors\">Authors we need to move to the Boost Software License</a>\n"
 "<a href=\"#copyright\">Copyright Holder Information</a>\n";
}
os <<
 "<a href=\"#depend\">File Dependency Information</a>\n"
 "";
//
// input Information:
```

```
//
os << "<a name=\"input\"></a><h2>Input Information</h2>\n";
if(m_scan_mode)
  os << "<P>The following files were scanned for boost dependencies:<BR>";
else
  os << "<P>The following Boost modules were checked:<BR>";
std::list<std::string>::const_iterator si = m_module_list.begin();
std::list<std::string>::const_iterator sj = m_module_list.end();
while(si != sj)
 {
  os << *si << "<BR>";
  ++si:
}
os << "</p>The Boost path was: <code>" << m_boost_path.string() << "</code></P>";
//
// extract the boost version number from the boost directory tree,
// not from this app (which may have been built from a previous
// version):
//
fileview version file(m boost path / "boost/version.hpp");
static const boost::regex version_regex(
  "^[[:blank:]]*#[[:blank:]]*define[[:blank:]]+BOOST_VERSION[[:blank:]]+(\\d+)");
boost::cmatch what;
if(boost::regex_search(version_file.begin(), version_file.end(), what, version_regex))
{
  int version = boost::lexical_cast<int>(what.str(1));
  os << "<p>The Boost version is: " << version / 100000 << "." << version / 100 % 1000 << "." << version % 100</p>
<< "</P>\n";
}
//
// output each license:
//
i = m_license_data.begin();
j = m_license_data.end();
if(!m_bsl_summary_mode)
{
  //
  // start with the summary:
  //
  os << "<a name=\"summary\"></a><h2>Licence Summary</h2>\n";
  while(i != j)
  {
    // title:
    os \ll
      "<H3>" << licenses.first[i->first].license_name << "</H3>\n";
    // license text:
```

```
os << "<BLOCKQUOTE>" << licenses.first[i->first].license_text << "</BLOCKQUOTE>";
    // Copyright holders:
    os << "<P>This license is used by " << i->second.authors.size()
      << " authors and " << i->second.files.size()
      << "files <a href=\"#" << make_link_target(licenses.first[i->first].license_name) << "\">(see details)</a>";
    os << "</P></BLOCKQUOTE>\n";
    ++i;
   }
 }
 //
 // and now the details:
 //
 i = m license data.begin();
 j = m_license_data.end();
 int license_index = 0;
 os << "<a name=\"details\"></a><h2>Licence Details</h2>\n";
 while(i != j)
 {
  // title:
   os <<
     "<H3><A name=\"" << make link target(licenses.first[i->first].license name)
    << "\"></a>" << licenses.first[i->first].license_name << "</H3>\n";
   // license text:
   os << "<BLOCKQUOTE>" << licenses.first[i->first].license text << "</BLOCKQUOTE>";
   if(!m_bsl_summary_mode || (license_index >= 3))
   {
    // Copyright holders:
    os << "<P>This license is used by the following " << i->second.authors.size() << " copyright
holders:</P>\n<BLOCKQUOTE><P>";
    std::set<std::string>::const_iterator x, y;
    x = i->second.authors.begin();
    y = i->second.authors.end();
    while(x \neq y)
     {
      os << *x << "<BR>\n";
      ++x;
    }
    os << "</P></BLOCKQUOTE>\n";
    // Files using this license:
    os << "<P>This license applies to the following " << i->second.files.size() << "
files:</P>\n<BLOCKQUOTE><P>";
    std::set<fs::path, path_less>::const_iterator m, n;
    m = i->second.files.begin();
    n = i->second.files.end();
    while (m != n)
     {
      os << split_path(m_boost_path, *m) << "<br>/n";
      ++m;
```

```
}
    os << "</P></BLOCKQUOTE>\n";
  }
  else
  {
    os << "<P>This license is used by " << i->second.authors.size() << " authors (list omitted for brevity).</P>\n";
    os << "<P>This license applies to " << i->second.files.size() << " files (list omitted for brevity).</P>\n";
  }
  ++license_index;
  ++i:
 }
 //
 // Output list of files not found to be under license control:
 //
 os << "<h2><a name=\"files\"></a>Files With No Recognisable Licence</h2>\n"
  "<P>The following " << m_unknown_licenses.size() << " files had no recognisable license
information:</P><BLOCKQUOTE><P>\n";
 std::set<fs::path, path less>::const iterator i2, j2;
 i2 = m_unknown_licenses.begin();
j2 = m_unknown_licenses.end();
 while(i2 != j2)
 {
  os << split_path(m_boost_path, *i2) << "<br>\n";
  ++i2;
 }
 os << "</p></BLOCKQUOTE>";
 //
 // Output list of files with no found copyright holder:
 //
 os << "<h2><a name=\"authors\"></a>Files With No Recognisable Copyright Holder</h2>\n"
  "<P>The following " << m_unknown_authors.size() << " files had no recognisable copyright
holder:</P>\n<BLOCKQUOTE><P>";
 i2 = m_unknown_authors.begin();
j2 = m_unknown_authors.end();
 while(i2 != j2)
 {
  os << split_path(m_boost_path, *i2) << "<br>\n";
  ++i2;
 }
 os << "</p></BLOCKQUOTE>";
 if(!m_bsl_summary_mode)
 {
  //
  // Output list of files that have been moved over to the Boost
  // Software License, along with enough information for human
  // verification.
  //
```

os << "<h2><a name=\"bsl-converted\"></a>Files that can be automatically converted to the Boost Software

```
License</h2>\n"
```

```
<<"<P>The following "<< m_converted_to_bsl.size() << " files can be automatically converted to the Boost Software License, but require manual verification before they can be committed to CVS:</P>\n";
```

```
if (!m_converted_to_bsl.empty())
{
 typedef std::map<fs::path, std::pair<std::string, std::string>, path_less>
   ::const iterator conv iterator;
 conv_iterator i = m_converted_to_bsl.begin(),
         ie = m_converted_to_bsl.end();
 int file num = 1;
 while (i != ie)
 {
   os << "<P>[" << file num << "] File: <tt>" << split path(m boost path, i->first)
     << "</tt><br>\n\n \n ""
     << i->second.first << "</pre>\n "
     << i->second.second << "</pre>\n \n\n";
   ++i;
   ++file num;
 }
}
//
// Output list of files that could be moved over to the Boost Software License
//
os << "<h2><a name=\"to-bsl\"></a>Files that could be converted to the Boost Software License</h2>\n"
"<P>The following " << m_can_migrate_to_bsl.size() << " files could be manually converted to the Boost
```

```
Software License, but have not yet been:</P>\n<BLOCKQUOTE><P>";
```

"<P>The following " << m\_cannot\_migrate\_to\_bsl.size() << " files cannot be converted to the Boost Software License because we need the permission of more authors:</P>\n<BLOCKQUOTE><P>";

```
i2 = m_cannot_migrate_to_bsl.begin();
j2 = m_cannot_migrate_to_bsl.end();
while(i2 != j2)
{
    os << split_path(m_boost_path, *i2) << "<br>\n";
    ++i2;
}
```

```
os << "</p></BLOCKQUOTE>";
   //
   // Output list of authors that we need permission for to move to the BSL
   //
   os << "<h2><a name=\"need-bsl-authors\"></a>Authors we need for the BSL</h2>\n"
    "<P>Permission of the following authors is needed before we can convert to the Boost Software License. The
list of authors that have given their permission is contained in <code>more/blanket-
permission.txt</code>.</P>\n<BLOCKQUOTE><P>";
   std::copy(m_authors_for_bsl_migration.begin(), m_authors_for_bsl_migration.end(),
        std::ostream iterator<std::string>(os, "<br>\n"));
   os << "</p></BLOCKQUOTE>";
   //
   // output a table of copyright information:
   //
   os << "<H2><a name=\copyright=</a>Copyright Holder Information</H2>\n";
   std::map<std::string, std::set<fs::path, path_less>>::const_iterator ad, ead;
   ad = m_author_data.begin();
   ead = m author data.end();
   while(ad != ead)
   {
    os << "<tr>""<< ad->first << "</td>";
    std::set<fs::path, path_less>::const_iterator fi, efi;
    fi = ad->second.begin();
    efi = ad->second.end();
    while(fi != efi)
    {
      os << split path(m boost path, *fi) << " ";
      ++fi;
    }
    os << "</td>\n";
    ++ad;
   }
   os << "</table>\n";
 }
 //
 // output file dependency information:
 //
 os << "<H2><a name=\"depend\"></a>File Dependency Information</H2><BLOCKQUOTE>\n";
 std::map<fs::path, fs::path, path_less>::const_iterator dep, last_dep;
 std::set<fs::path, path_less>::const_iterator fi, efi;
 fi = m_copy_paths.begin();
 efi = m_copy_paths.end();
 // if in summary mode, just figure out the "bad" files and print those only:
 std::set<fs::path, path_less> bad_paths;
 if(m_bsl_summary_mode)
 {
```

bad\_paths.insert(m\_unknown\_licenses.begin(), m\_unknown\_licenses.end());

```
bad_paths.insert(m_unknown_authors.begin(), m_unknown_authors.end());
 bad_paths.insert(m_can_migrate_to_bsl.begin(), m_can_migrate_to_bsl.end());
 bad_paths.insert(m_cannot_migrate_to_bsl.begin(), m_cannot_migrate_to_bsl.end());
 typedef std::map<fs::path, std::pair<std::string, std::string>, path_less>
   ::const_iterator conv_iterator;
 conv_iterator i = m_converted_to_bsl.begin(),
           ie = m converted to bsl.end();
 while(i != ie)
 {
   bad paths.insert(i->first);
   ++i;
 }
 fi = bad paths.begin();
 efi = bad_paths.end();
 os << "<P>For brevity, only files not under the BSL are shown</P>\n";
}
while(fi != efi)
{
 os << split_path(m_boost_path, *fi);</pre>
 dep = m_dependencies.find(*fi);
 last dep = m dependencies.end();
 std::set<fs::path, path_less> seen_deps;
 if (dep != last_dep)
  while(true)
    {
     os << " -> ":
     if(fs::exists(m_boost_path / dep->second))
      os << split_path(m_boost_path, dep->second);
     else if(fs::exists(dep->second))
      os << split_path(fs::path(), dep->second);
     else
      os << dep->second.string();
     if(seen_deps.find(dep->second) != seen_deps.end())
      {
       os << " <I>(Circular dependency!)</I>";
       break; // circular dependency!!!
      }
     seen_deps.insert(dep->second);
     last_dep = dep;
     dep = m_dependencies.find(dep->second);
     if((dep == m\_dependencies.end()) \parallel (0 == compare\_paths(dep->second, last\_dep->second)))
      break;
    }
 os << "\n";
 ++fi;
}
os << "</pre></BLOCKQUOTE>\n";
```

```
os << "</body></html>\n";
if(!os)
{
    std::string msg("Error writing to ");
    msg += m_dest_path.string();
    msg += ".";
    std::runtime_error e(msg);
    boost::throw_exception(e);
}
```

}
Software License, Version 1.0

Copyright 2002-2003, Trustees of Indiana University. Copyright 2000-2001, University of Notre Dame. All rights reserved.

Indiana University has the exclusive rights to license this product under the following license.

Redistribution and use in source and binary forms, with or without modification, are permitted provided that the following conditions are met:

\* All redistributions of source code must retain the above copyright notice, the list of authors in the original source code, this list of conditions and the disclaimer listed in this license;

- \* All redistributions in binary form must reproduce the above copyright notice, this list of conditions and the disclaimer listed in this license in the documentation and/or other materials provided with the distribution;
- \* Any documentation included with all redistributions must include the following acknowledgement:

"This product includes software developed at the University of Notre Dame and the Pervasive Technology Labs at Indiana University. For technical information contact Andrew Lumsdaine at the Pervasive Technology Labs at Indiana University. For administrative and license questions contact the Advanced Research and Technology Institute at 351 West 10th Street. Indianapolis, Indiana 46202, phone 317-278-4100, fax 317-274-5902."

Alternatively, this acknowledgement may appear in the software itself, and wherever such third-party acknowledgments normally appear.

\* The name Indiana University, the University of Notre Dame or "Caramel" shall not be used to endorse or promote products derived from this software without prior written permission from Indiana University. For written permission, please contact Indiana University Advanced Research & Technology Institute.

\* Products derived from this software may not be called "Caramel", nor may Indiana University, the University of Notre Dame or "Caramel" appear in their name, without prior written permission of Indiana University Advanced Research & Technology Institute.

Indiana University provides no reassurances that the source code provided does not infringe the patent or any other intellectual property rights of any other entity. Indiana University disclaims any liability to any recipient for claims brought by any other entity based on infringement of intellectual property rights or otherwise.

LICENSEE UNDERSTANDS THAT SOFTWARE IS PROVIDED "AS IS" FOR WHICH NO WARRANTIES AS TO CAPABILITIES OR ACCURACY ARE MADE. INDIANA UNIVERSITY GIVES NO WARRANTIES AND MAKES NO REPRESENTATION THAT SOFTWARE IS FREE OF INFRINGEMENT OF THIRD PARTY PATENT, COPYRIGHT, OR OTHER PROPRIETARY RIGHTS. INDIANA UNIVERSITY MAKES NO WARRANTIES THAT SOFTWARE IS FREE FROM "BUGS", "VIRUSES", "TROJAN HORSES", "TRAP DOORS", "WORMS", OR OTHER HARMFUL CODE. LICENSEE ASSUMES THE ENTIRE RISK AS TO THE PERFORMANCE OF SOFTWARE AND/OR ASSOCIATED MATERIALS, AND TO THE PERFORMANCE AND VALIDITY OF INFORMATION GENERATED USING SOFTWARE.

This program, "bzip2", the associated library "libbzip2", and all documentation, are copyright (C) 1996-2010 Julian R Seward. All

rights reserved.

Redistribution and use in source and binary forms, with or without modification, are permitted provided that the following conditions are met:

- 1. Redistributions of source code must retain the above copyright notice, this list of conditions and the following disclaimer.
- 2. The origin of this software must not be misrepresented; you must not claim that you wrote the original software. If you use this software in a product, an acknowledgment in the product documentation would be appreciated but is not required.
- 3. Altered source versions must be plainly marked as such, and must not be misrepresented as being the original software.
- 4. The name of the author may not be used to endorse or promote products derived from this software without specific prior written permission.

THIS SOFTWARE IS PROVIDED BY THE AUTHOR ``AS IS" AND ANY EXPRESS OR IMPLIED WARRANTIES, INCLUDING, BUT NOT LIMITED TO, THE IMPLIED WARRANTIES OF MERCHANTABILITY AND FITNESS FOR A PARTICULAR PURPOSE ARE DISCLAIMED. IN NO EVENT SHALL THE AUTHOR BE LIABLE FOR ANY DIRECT, INDIRECT, INCIDENTAL, SPECIAL, EXEMPLARY, OR CONSEQUENTIAL DAMAGES (INCLUDING, BUT NOT LIMITED TO, PROCUREMENT OF SUBSTITUTE GOODS OR SERVICES; LOSS OF USE, DATA, OR PROFITS; OR BUSINESS INTERRUPTION) HOWEVER CAUSED AND ON ANY THEORY OF LIABILITY, WHETHER IN CONTRACT, STRICT LIABILITY, OR TORT (INCLUDING NEGLIGENCE OR OTHERWISE) ARISING IN ANY WAY OUT OF THE USE OF THIS SOFTWARE, EVEN IF ADVISED OF THE POSSIBILITY OF SUCH DAMAGE.

Julian Seward, jseward@bzip.org bzip2/libbzip2 version 1.0.6 of 6 September 2010

\_\_\_\_\_

This package was debianized by Vladimir Prus <ghost@cs.msu.su> on Wed, 17 July 2002, 19:27:00 +0400.

Copyright:

/+\ +\ Copyright 1993-2002 Christopher Seiwald and Perforce Software, Inc. \+/

This is Release 2.4 of Jam/MR, a make-like program.

License is hereby granted to use this software and distribute it freely, as long as this copyright notice is retained and modifications are clearly marked.

#### ALL WARRANTIES ARE HEREBY DISCLAIMED.

Some portions are also:

Copyright 2001-2006 David Abrahams. Copyright 2002-2006 Rene Rivera. Copyright 2003-2006 Vladimir Prus.

Distributed under the Boost Software License, Version 1.0. (See accompanying file LICENSE\_1\_0.txt or http://www.boost.org/LICENSE\_1\_0.txt) This is an attempt to acknowledge early contributions to the garbage collector. Later contributions should instead be mentioned in README.changes.

#### HISTORY -

Early versions of this collector were developed as a part of research

projects supported in part by the National Science Foundation and the Defense Advance Research Projects Agency.

The garbage collector originated as part of the run-time system for the Russell programming language implementation. The first version of the garbage collector was written primarily by Al Demers. It was then refined and mostly rewritten, primarily by Hans-J. Boehm, at Cornell U., the University of Washington, Rice University (where it was first used for C and assembly code), Xerox PARC, SGI, and HP Labs. However, significant contributions have also been made by many others.

Some other contributors:

More recent contributors are mentioned in the modification history in README.changes. My apologies for any omissions.

The SPARC specific code was originally contributed by Mark Weiser. The Encore Multimax modifications were supplied by Kevin Kenny (kenny@m.cs.uiuc.edu). The adaptation to the IBM PC/RT is largely due to Vernon Lee, on machines made available to Rice by IBM. Much of the HP specific code and a number of good suggestions for improving the generic code are due to Walter Underwood. Robert Brazile (brazile@diamond.bbn.com) originally supplied the ULTRIX code. Al Dosser (dosser@src.dec.com) and Regis Cridlig (Regis.Cridlig@cl.cam.ac.uk) subsequently provided updates and information on variation between ULTRIX systems. Parag Patel (parag@netcom.com) supplied the A/UX code. Jesper Peterson(jep@mtiame.mtia.oz.au), Michel Schinz, and Martin Tauchmann (martintauchmann@bigfoot.com) supplied the Amiga port. Thomas Funke (thf@zelator.in-berlin.de(?)) and Brian D.Carlstrom (bdc@clark.lcs.mit.edu) supplied the NeXT ports. Douglas Steel (doug@wg.icl.co.uk) provided ICL DRS6000 code. Bill Janssen (janssen@parc.xerox.com) supplied the SunOS dynamic loader specific code. Manuel Serrano (serrano@cornas.inria.fr) supplied linux and Sony News specific code. Al Dosser provided Alpha/OSF/1 code. He and Dave Detlefs(detlefs@src.dec.com) also provided several generic bug fixes. Alistair G. Crooks(agc@uts.amdahl.com) supplied the NetBSD and 386BSD ports. Jeffrey Hsu (hsu@soda.berkeley.edu) provided the FreeBSD port. Brent Benson (brent@jade.ssd.csd.harris.com) ported the collector to a Motorola 88K processor running CX/UX (Harris NightHawk). Ari Huttunen (Ari.Huttunen@hut.fi) generalized the OS/2 port to nonIBM development environments (a nontrivial task). Patrick Beard (beard@cs.ucdavis.edu) provided the initial MacOS port. David Chase, then at Olivetti Research, suggested several improvements. Scott Schwartz (schwartz@groucho.cse.psu.edu) supplied some of the code to save and print call stacks for leak detection on a SPARC. Jesse Hull and John Ellis supplied the C++ interface code. Zhong Shao performed much of the experimentation that led to the current typed allocation facility. (His dynamic type inference code hasn't

made it into the released version of the collector, yet.) Copyright Paul Fultz II 2016-2018

Boost Software License - Version 1.0 - August 17th, 2003

Permission is hereby granted, free of charge, to any person or organization obtaining a copy of the software and accompanying documentation covered by this license (the "Software") to use, reproduce, display, distribute, execute, and transmit the Software, and to prepare derivative works of the Software, and to permit third-parties to whom the Software is furnished to do so, all subject to the following:

The copyright notices in the Software and this entire statement, including the above license grant, this restriction and the following disclaimer, must be included in all copies of the Software, in whole or in part, and all derivative works of the Software, unless such copies or derivative works are solely in the form of machine-executable object code generated by a source language processor.

THE SOFTWARE IS PROVIDED "AS IS", WITHOUT WARRANTY OF ANY KIND, EXPRESS OR IMPLIED, INCLUDING BUT NOT LIMITED TO THE WARRANTIES OF MERCHANTABILITY, FITNESS FOR A PARTICULAR PURPOSE, TITLE AND NON-INFRINGEMENT. IN NO EVENT SHALL THE COPYRIGHT HOLDERS OR ANYONE DISTRIBUTING THE SOFTWARE BE LIABLE FOR ANY DAMAGES OR OTHER LIABILITY, WHETHER IN CONTRACT, TORT OR OTHERWISE, ARISING FROM, OUT OF OR IN CONNECTION WITH THE SOFTWARE OR THE USE OR OTHER DEALINGS IN THE SOFTWARE.

<!-- Copyright 2018 Paul Fultz II

Distributed under the Boost Software License, Version 1.0. (http://www.boost.org/LICENSE\_1\_0.txt)

-->

#### License

\_\_\_\_\_

Boost Software License - Version 1.0 - August 17th, 2003

Permission is hereby granted, free of charge, to any person or organization obtaining a copy of the software and accompanying documentation covered by this license (the "Software") to use, reproduce, display, distribute, execute, and transmit the Software, and to prepare derivative works of the Software, and to permit third-parties to whom the Software is furnished to do so, all subject to the following:

The copyright notices in the Software and this entire statement, including the above license grant, this restriction and the following disclaimer, must be included in all copies of the Software, in whole or in part, and all derivative works of the Software, unless such copies or derivative works are solely in the form of machine-executable object code generated by a source language processor.

THE SOFTWARE IS PROVIDED "AS IS", WITHOUT WARRANTY OF ANY KIND, EXPRESS OR IMPLIED, INCLUDING BUT NOT LIMITED TO THE WARRANTIES OF MERCHANTABILITY, FITNESS FOR A PARTICULAR PURPOSE, TITLE AND NON-INFRINGEMENT. IN NO EVENT SHALL THE COPYRIGHT HOLDERS OR ANYONE DISTRIBUTING THE SOFTWARE BE LIABLE FOR ANY DAMAGES OR OTHER LIABILITY, WHETHER IN CONTRACT, TORT OR OTHERWISE, ARISING FROM, OUT OF OR IN CONNECTION WITH THE SOFTWARE OR THE USE OR OTHER <!DOCTYPE html PUBLIC "-//W3C//DTD XHTML 1.0 Transitional//EN" "http://www.w3.org/TR/xhtml1/DTD/xhtml1-transitional.dtd">

<html xmlns="http://www.w3.org/1999/xhtml"> <head>

<meta http-equiv="Content-Type" content="text/html; charset=utf-8" />

<title><no title> &#8212; Boost.HigherOrderFunctions 0.6 documentation</title>

k rel="stylesheet" href="\_static/boostbook.css" type="text/css" />k rel="stylesheet" href="\_static/pygments.css" type="text/css" />

```
<script type="text/javascript">
```

```
var DOCUMENTATION_OPTIONS = {
   URL ROOT: './',
   VERSION: '0.6',
   COLLAPSE INDEX: false,
   FILE SUFFIX: '.html',
   HAS_SOURCE: true,
   SOURCELINK SUFFIX: '.txt'
  };
 </script>
 <script type="text/javascript" src="_static/jquery.js"></script>
 <script type="text/javascript" src="_static/underscore.js"></script>
 <script type="text/javascript" src="_static/doctools.js"></script>
 k rel="index" title="Index" href="genindex.html" />
 k rel="search" title="Search" href="search.html" />
</head>
<body role="document">
<img alt="Boost C++ Libraries" width="277" height="86"src="_static/boost.png">
<div class="spirit-nav">
<a accesskey="p" ><img src="_static/prev.png" alt="Prev"></a>
<a accesskey="u" href="doc/index.html"><img src="_static/up.png" alt="Up"></a>
```

```
<a accesskey="h" href="doc/index.html"><img src="_static/home.png" alt="Home"></a>
```

```
<a accesskey="n" ><img src="_static/next.png" alt="Next"></a>
```

```
</div>
```

<div class="document"> <div class="chapter"> <div class="body" role="main">

Copyright Paul Fultz II 2016-2018

Boost Software License - Version 1.0 - August 17th, 2003Permission is hereby granted, free of charge, to any person or organization obtaining a copy of the software and accompanying documentation covered by this license (the "Software") to use, reproduce, display, distribute, execute, and transmit the Software, and to prepare derivative works of the Software, and to permit third-parties to whom the Software is furnished to do so, all subject to the following:

The copyright notices in the Software and this entire statement, including the above license grant, this restriction and the following disclaimer, must be included in all copies of the Software, in whole or in part, and all derivative works of the Software, unless such copies or derivative works are solely in the form of machine-executable object code generated by a source language processor.

 $<\!\!p > \!$  THE SOFTWARE IS PROVIDED " AS IS", WITHOUT WARRANTY OF ANY KIND, EXPRESS OR

IMPLIED, INCLUDING BUT NOT LIMITED TO THE WARRANTIES OF MERCHANTABILITY, FITNESS FOR A PARTICULAR PURPOSE, TITLE AND NON-INFRINGEMENT. IN NO EVENT SHALL THE COPYRIGHT HOLDERS OR ANYONE DISTRIBUTING THE SOFTWARE BE LIABLE FOR ANY DAMAGES OR OTHER LIABILITY, WHETHER IN CONTRACT, TORT OR OTHERWISE, ARISING FROM, OUT OF OR IN CONNECTION WITH THE SOFTWARE OR THE USE OR OTHER DEALINGS IN THE SOFTWARE.

</div>

</div>

<div class="clearer"></div>

</div>

<div class="footer" role="contentinfo">

<div class="copyright-footer">

© Copyright 2016, Paul Fultz II.

```
Created using <a href="http://sphinx-doc.org/">Sphinx</a> 1.5.6.
```

Distributed under the Boost Software License, Version 1.0.

(See accompanying file <code class="filename">LICENSE\_1\_0.txt</code> or copy at

<a href="http://www.boost.org/LICENSE\_1\_0.txt"

target="\_top">http://www.boost.org/LICENSE\_1\_0.txt</a>)

```
</div>
```

```
</div>
```

```
</body>
```

</html>

<!DOCTYPE html PUBLIC "-//W3C//DTD XHTML 1.0 Transitional//EN" "http://www.w3.org/TR/xhtml1/DTD/xhtml1-transitional.dtd">

```
<html xmlns="http://www.w3.org/1999/xhtml">
<head>
<meta http-equiv="Content-Type" content="text/html; charset=utf-8" />
```

<title>License &#8212; Boost.HigherOrderFunctions 0.6 documentation</title>

```
k rel="stylesheet" href="../../_static/boostbook.css" type="text/css" />k rel="stylesheet" href="../../_static/pygments.css" type="text/css" />
```

```
<script type="text/javascript">
  var DOCUMENTATION OPTIONS = {
   URL ROOT: '../../',
   VERSION: '0.6',
   COLLAPSE INDEX: false,
   FILE_SUFFIX: '.html',
   HAS_SOURCE: true,
   SOURCELINK SUFFIX: '.txt'
  };
 </script>
 <script type="text/javascript" src="../../_static/jquery.js"></script>
 <script type="text/javascript" src="../../_static/underscore.js"></script>
 <script type="text/javascript" src="../../_static/doctools.js"></script>
 k rel="index" title="Index" href="../../genindex.html" />
 k rel="search" title="Search" href="../../search.html" />
 k rel="prev" title="Acknowledgements" href="acknowledgements.html" />
</head>
<body role="document">
<img alt="Boost C++ Libraries" width="277" height="86"src=".././_static/boost.png">
<div class="spirit-nav">
<a accesskey="p" href="acknowledgements.html"><img src="../../_static/prev.png" alt="Prev"></a>
<a accesskey="u" href="../index.html"><img src=".././_static/up.png" alt="Up"></a>
<a accesskey="h" href="../index.html"><img src="../../_static/home.png" alt="Home"></a>
```

```
<a accesskey="n" ><img src="../../_static/next.png" alt="Next"></a>
```

```
</div>
```

<div class="document"> <div class="chapter"> <div class="body" role="main">

<!-- Copyright 2018 Paul Fultz II Distributed under the Boost Software License, Version 1.0. (http://www.boost.org/LICENSE 1 0.txt) --><div class="section" id="license"> <h1>License<a class="headerlink" href="#license" title="Permalink to this headline"></a></h1> Boost Software License - Version 1.0 - August 17th, 2003 Permission is hereby granted, free of charge, to any person or organization obtaining a copy of the software and accompanying documentation covered by this license (the "Software") to use, reproduce, display, distribute, execute, and transmit the Software, and to prepare derivative works of the Software, and to permit third-parties to whom the Software is furnished to do so, all subject to the following: The copyright notices in the Software and this entire statement, including the above license grant, this restriction and the following disclaimer, must be included in all copies of the Software, in whole or in part, and all derivative works of the Software, unless such copies or derivative works are solely in the form of machine-executable object code generated by a source language processor. THE SOFTWARE IS PROVIDED "AS IS", WITHOUT WARRANTY OF ANY KIND, EXPRESS OR IMPLIED, INCLUDING BUT NOT LIMITED TO THE WARRANTIES OF MERCHANTABILITY, FITNESS FOR A PARTICULAR PURPOSE. TITLE AND NON-INFRINGEMENT. IN NO EVENT SHALL THE COPYRIGHT HOLDERS OR ANYONE DISTRIBUTING THE SOFTWARE BE LIABLE FOR ANY DAMAGES OR OTHER LIABILITY, WHETHER IN CONTRACT, TORT OR OTHERWISE, ARISING FROM, OUT OF OR IN CONNECTION WITH THE SOFTWARE OR THE USE OR OTHER

</div>

</div>

</div>

<div class="clearer"></div>

</div>

<div class="footer" role="contentinfo">

<div class="copyright-footer">

© Copyright 2016, Paul Fultz II.

Created using <a href="http://sphinx-doc.org/">Sphinx</a> 1.5.6.

Distributed under the Boost Software License, Version 1.0.

(See accompanying file <code class="filename">LICENSE\_1\_0.txt</code> or copy at

<a href="http://www.boost.org/LICENSE\_1\_0.txt"

target="\_top">http://www.boost.org/LICENSE\_1\_0.txt</a>)

</div>

```
</div>
```

</body>

</html>

http\_parser.c is based on src/http/ngx\_http\_parse.c from NGINX copyright Igor Sysoev.

Additional changes are licensed under the same terms as NGINX and copyright Joyent, Inc. and other Node contributors. All rights reserved.

Permission is hereby granted, free of charge, to any person obtaining a copy of this software and associated documentation files (the "Software"), to deal in the Software without restriction, including without limitation the rights to use, copy, modify, merge, publish, distribute, sublicense, and/or sell copies of the Software, and to permit persons to whom the Software is furnished to do so, subject to the following conditions:

The above copyright notice and this permission notice shall be included in all copies or substantial portions of the Software.

THE SOFTWARE IS PROVIDED "AS IS", WITHOUT WARRANTY OF ANY KIND, EXPRESS OR IMPLIED, INCLUDING BUT NOT LIMITED TO THE WARRANTIES OF MERCHANTABILITY, FITNESS FOR A PARTICULAR PURPOSE AND NONINFRINGEMENT. IN NO EVENT SHALL THE AUTHORS OR COPYRIGHT HOLDERS BE LIABLE FOR ANY CLAIM, DAMAGES OR OTHER LIABILITY, WHETHER IN AN ACTION OF CONTRACT, TORT OR OTHERWISE, ARISING FROM, OUT OF OR IN CONNECTION WITH THE SOFTWARE OR THE USE OR OTHER DEALINGS IN THE SOFTWARE.

// Copyright Louis Dionne 2013-2017

// Distributed under the Boost Software License, Version 1.0.

// (See accompanying file LICENSE.md or copy at http://boost.org/LICENSE\_1\_0.txt)

#include <boost/mpl/push\_back.hpp>
#include <boost/mpl/quote.hpp>
#include <boost/mpl/transform.hpp>
#include <boost/mpl/vector.hpp>

template <typename X>
struct f { using type = X; };

template <int i>
struct t { };

using vector = <% = mpl\_vector((1..input\_size).to\_a.map { |n| "t<#{n}>" }) %>;

using result = boost::mpl::transform<vector, boost::mpl::quote1<f>>::type;

int main() { }

// Copyright Louis Dionne 2013-2017

// Distributed under the Boost Software License, Version 1.0.

// (See accompanying file LICENSE.md or copy at http://boost.org/LICENSE\_1\_0.txt)

#include <boost/mpl/push\_back.hpp>
#include <boost/mpl/vector.hpp>

template <int i>
struct t { };

using vector = <% = mpl\_vector((1..input\_size).to\_a.map { |n| "t<#{n}>" }) %>;

int main() { }
// Copyright Louis Dionne 2013-2017
// Distributed under the Boost Software License, Version 1.0.
// (See accompanying file LICENSE.md or copy at http://boost.org/LICENSE\_1\_0.txt)

#include <boost/mpl/fold.hpp>
#include <boost/mpl/push\_back.hpp>
#include <boost/mpl/quote.hpp>
#include <boost/mpl/vector.hpp>

template <typename State, typename X>
struct f { using type = X; };

struct state { };

template <int i>
struct t { };

using vector = <% = mpl\_vector((1..input\_size).to\_a.map { |n| "t<#{n}>" }) %>;

using result = boost::mpl::fold<vector, state, boost::mpl::quote2<f>>::type;

int main() { }
Copyright Louis Dionne 2013-2017

Boost Software License - Version 1.0 - August 17th, 2003

Permission is hereby granted, free of charge, to any person or organization obtaining a copy of the software and accompanying documentation covered by this license (the "Software") to use, reproduce, display, distribute, execute, and transmit the Software, and to prepare derivative works of the Software, and to permit third-parties to whom the Software is furnished to do so, all subject to the following: The copyright notices in the Software and this entire statement, including the above license grant, this restriction and the following disclaimer, must be included in all copies of the Software, in whole or in part, and all derivative works of the Software, unless such copies or derivative works are solely in the form of machine-executable object code generated by a source language processor.

THE SOFTWARE IS PROVIDED "AS IS", WITHOUT WARRANTY OF ANY KIND, EXPRESS OR IMPLIED, INCLUDING BUT NOT LIMITED TO THE WARRANTIES OF MERCHANTABILITY, FITNESS FOR A PARTICULAR PURPOSE, TITLE AND NON-INFRINGEMENT. IN NO EVENT SHALL THE COPYRIGHT HOLDERS OR ANYONE DISTRIBUTING THE SOFTWARE BE LIABLE FOR ANY DAMAGES OR OTHER LIABILITY, WHETHER IN CONTRACT, TORT OR OTHERWISE, ARISING FROM, OUT OF OR IN CONNECTION WITH THE SOFTWARE OR THE USE OR OTHER DEALINGS IN THE SOFTWARE.

<!--

Copyright Louis Dionne 2013-2017

Distributed under the Boost Software License, Version 1.0.

(See accompanying file LICENSE.md or copy at http://boost.org/LICENSE\_1\_0.txt)

-->

<!-- boost-no-inspect -->

<!-- HTML header for doxygen 1.8.9.1-->

<!DOCTYPE html PUBLIC "-//W3C//DTD XHTML 1.0 Transitional//EN"

"http://www.w3.org/TR/xhtml1/DTD/xhtml1-transitional.dtd">

<html xmlns="http://www.w3.org/1999/xhtml">

<head>

<meta http-equiv="Content-Type" content="text/xhtml;charset=UTF-8"/>

<meta http-equiv="X-UA-Compatible" content="IE=9"/>

```
<meta name="generator" content="Doxygen 1.8.11"/>
```

<title>Boost.Hana: Boost.MPL adapters</title>

k href="tabs.css" rel="stylesheet" type="text/css"/>

<script type="text/javascript" src="jquery.js"></script>

<script type="text/javascript" src="dynsections.js"></script>

k href="navtree.css" rel="stylesheet" type="text/css"/>

<script type="text/javascript" src="resize.js"></script>

<script type="text/javascript" src="navtreedata.js"></script>

<script type="text/javascript" src="navtree.js"></script>

<script type="text/javascript">

\$(document).ready(initResizable);

\$(window).load(resizeHeight);

</script>

k href="search/search.css" rel="stylesheet" type="text/css"/>

<script type="text/javascript" src="search/searchdata.js"></script>

<script type="text/javascript" src="search/search.js"></script>

<script type="text/javascript">

\$(document).ready(function() { init\_search(); });

</script>

<script type="text/x-mathjax-config">

```
MathJax.Hub.Config({
 extensions: ["tex2jax.js"],
 jax: ["input/TeX","output/HTML-CSS"],
});
// Copyright Louis Dionne 2013-2017
// Distributed under the Boost Software License, Version 1.0.
// (See accompanying file LICENSE.md or copy at http://boost.org/LICENSE 1 0.txt)
MathJax.Hub.Config({
 "HTML-CSS": {
   linebreaks: {
      automatic: true,
      width: "75% container"
    }
  }
});
</script><script type="text/javascript" src="https://cdn.mathjax.org/mathjax/latest/MathJax.js"></script>
link href="doxygen.css" rel="stylesheet" type="text/css" />
<!-- Additional javascript for drawing charts. -->
<script type="text/javascript" src="highcharts.js"></script>
<script type="text/javascript" src="highcharts-data.js"></script>
<script type="text/javascript" src="highcharts-exporting.js"></script>
<script type="text/javascript" src="chart.js"></script>
<script type="text/javascript" src="hana.js"></script>
</head>
<body>
<div id="top"><!-- do not remove this div, it is closed by doxygen! -->
<div id="titlearea">
<img alt="Logo" src="Boost.png"/>
<div id="projectname">Boost.Hana
  <span id="projectnumber">1.5.0</span>
 </div>
 <div id="projectbrief">Your standard library for metaprogramming</div>
<div id="MSearchBox" class="MSearchBoxInactive">
 <span class="left">
     <img id="MSearchSelect" src="search/mag_sel.png"
       onmouseover="return searchBox.OnSearchSelectShow()"
       onmouseout="return searchBox.OnSearchSelectHide()"
       alt=""/>
     <input type="text" id="MSearchField" value="Search" accesskey="S"
       onfocus="searchBox.OnSearchFieldFocus(true)"
       onblur="searchBox.OnSearchFieldFocus(false)"
       onkeyup="searchBox.OnSearchFieldChange(event)"/>
     </span><span class="right">
```

```
<a id="MSearchClose" href="javascript:searchBox.CloseResultsWindow()"><img id="MSearchCloseImg"
border="0" src="search/close.png" alt=""/></a>
```

```
</span>
   </div>
</div>
<!-- end header part -->
<!-- Generated by Doxygen 1.8.11 -->
<script type="text/javascript">
var searchBox = new SearchBox("searchBox", "search", false, 'Search');
</script>
</div><!-- top -->
<div id="side-nav" class="ui-resizable side-nav-resizable">
<div id="nav-tree">
 <div id="nav-tree-contents">
  <div id="nav-sync" class="sync"></div>
 </div>
</div>
<div id="splitbar" style="-moz-user-select:none;"
   class="ui-resizable-handle">
</div>
</div>
<script type="text/javascript">
$(document).ready(function(){initNavTree('group_group-ext-mpl.html',");});
</script>
<div id="doc-content">
<!-- window showing the filter options -->
<div id="MSearchSelectWindow"
  onmouseover="return searchBox.OnSearchSelectShow()"
  onmouseout="return searchBox.OnSearchSelectHide()"
  onkeydown="return searchBox.OnSearchSelectKey(event)">
</div>
<!-- iframe showing the search results (closed by default) -->
<div id="MSearchResultsWindow">
<iframe src="javascript:void(0)" frameborder="0"
    name="MSearchResults" id="MSearchResults">
</iframe>
</div>
<div class="header">
<div class="summary">
<a href="#nested-classes">Classes</a> </div>
<div class="headertitle">
<div class="title">Boost.MPL adapters<div class="ingroups"><a class="el" href="group_group-</pre>
```

```
ext.html">External adapters</a></div> </div>
</div><!--header-->
<div class="contents">
<a name="details" id="details"></a><h2 class="groupheader">Description</h2>
Adapters for Boost.MPL containers. 
<h2 class="groupheader"><a name="nested-classes"></a>
Classes</h2>
struct  
class="memItemRight" valign="bottom"><a class="el"
href="structboost_1_1mpl_1_1integral_c.html">boost::mpl::integral_c< T, v ></a>
 Adapter for IntegralConstants
from the Boost.MPL. <a href="structboost 1 1mpl 1 1integral c.html#details">More...</a><br/>br />
 
struct  <td
class="memItemRight" valign="bottom"><a class="el" href="structboost_1_1mpl_1_1list.html">boost::mpl::list< T
></a>
 Adapter for Boost.MPL lists.
<a href="structboost_1_1mpl_1_1list.html#details">More...</a><br />
 
struct  
class="memItemRight" valign="bottom"><a class="el"
href="structboost_1_1mpl_1_1vector.html">boost::mpl::vector<T></a>
 Adapter for Boost.MPL
vectors. <a href="structboost_1_1mpl_1_lvector.html#details">More...</a><br />
 
</div><!-- contents -->
</div><!-- doc-content -->
<!--
Copyright Louis Dionne 2013-2017
Distributed under the Boost Software License, Version 1.0.
(See accompanying file LICENSE.md or copy at http://boost.org/LICENSE_1_0.txt)
-->
<!-- boost-no-inspect -->
<!-- HTML footer for doxygen 1.8.9.1-->
<!-- start footer part -->
<div id="nav-path" class="navpath"><!-- id is needed for treeview function! -->
\langle ul \rangle
</div>
</body>
</html>
var group_group_ext_mpl =
 ["integral_c", "structboost_1_1mpl_1_1integral_c.html", null ],
 ["list", "structboost_1_1mpl_1_1list.html", null ],
 [ "vector", "structboost_1_1mpl_1_1vector.html", null ]
```

]; The MIT License (MIT)

Copyright (c) 2014 fqiang

Permission is hereby granted, free of charge, to any person obtaining a copy of this software and associated documentation files (the "Software"), to deal in the Software without restriction, including without limitation the rights to use, copy, modify, merge, publish, distribute, sublicense, and/or sell copies of the Software, and to permit persons to whom the Software is furnished to do so, subject to the following conditions:

The above copyright notice and this permission notice shall be included in all copies or substantial portions of the Software.

THE SOFTWARE IS PROVIDED "AS IS", WITHOUT WARRANTY OF ANY KIND, EXPRESS OR IMPLIED, INCLUDING BUT NOT LIMITED TO THE WARRANTIES OF MERCHANTABILITY, FITNESS FOR A PARTICULAR PURPOSE AND NONINFRINGEMENT. IN NO EVENT SHALL THE AUTHORS OR COPYRIGHT HOLDERS BE LIABLE FOR ANY CLAIM, DAMAGES OR OTHER LIABILITY, WHETHER IN AN ACTION OF CONTRACT, TORT OR OTHERWISE, ARISING FROM, OUT OF OR IN CONNECTION WITH THE SOFTWARE OR THE USE OR OTHER DEALINGS IN THE SOFTWARE.

#!/usr/bin/env python
from subprocess import check\_output as run
from datetime import datetime
from itertools import groupby
from operator import itemgetter
import re
import magic

```
def authors(filename):
```

```
log = run(['git', 'log', '--follow',
                '--date=short','--format=%aN%x09%ad', filename],
                universal_newlines=True)
for line in log.splitlines():
                author, date = line.split('\t')
                if author != 'fix-copyright.py':
```

```
yield author, datetime.strptime(date, '%Y-%m-%d')
```

```
def new_copyright(filename, previous):
    def f():
        au = list(authors(filename))
        alldates = map(itemgetter(1), au)
        aup = sorted(au + map(lambda a: (a, None), previous), key=itemgetter(0))
        for author, records in groupby(aup, itemgetter(0)):
            dates = filter(None, map(itemgetter(1), records))
            if not dates: dates = alldates
            start = min(dates)
```

```
end = max(dates)
                   fmt = \{0\}' if start.year == end.year else \{0\}-\{1\}'
                   line = 'Copyright ' + fmt.format(start.year, end.year) + ' ' + author
                   key = (start, author)
                  yield key, line
     return map(itemgetter(1), sorted(f()))
def fix_copyright(filename):
     # Find copyright block in original file
     prefix = set()
     names = []
     lines = []
     with open(filename, 'r') as f:
           content = list(f)
     for i, line in enumerate(content[:15]):
           m = re.match(r' (?P < prefix > W*)(((c)))? (s*?copyright(s*(((c)))?)(s+)(4{}))? (s*-(s*)(4{}))? (s+(?P < name).+?)(s*); (s*-(s*)(4{}))? (s*-(s*)(4{}))? (s*-(s*)(3{}))? (s*-(s*)(3{}))? (s*-(s*)(3{}))? (s*-(s*)(3{}))? (s*-(s*)(3{}))? (s*-(s*)(3{}))? (s*-
line, re.IGNORECASE)
           if m:
                   d = m.groupdict()
                   prefix.add(d['prefix'])
                   lines.append(i)
                   names.append(d['name'].strip())
     if len(prefix) != 1:
           print 'Not found:', filename
           return
     prefix = list(prefix)[0]
     print filename
     new = iter(new_copyright(filename, names))
     with open(filename, 'w') as f:
           for i, line in enumerate(content):
                   if i in lines:
                          for repl in new:
                                print >>f, prefix + repl
                  else:
                          print >>f, line,
     pass
def all_files():
    ls = run(['git', 'ls-files'], universal_newlines=True)
     for filename in ls.splitlines():
           if magic.from_file(filename, mime=True).split('/')[0] == 'text':
                   yield filename
for f in all_files():
     fix_copyright(f)
```

Boost.Geometry (aka GGL, Generic Geometry Library)

[/=======

Copyright (c) 2007-2013 Barend Gehrels, Amsterdam, the Netherlands. Copyright (c) 2008-2013 Bruno Lalande, Paris, France. Copyright (c) 2009-2013 Mateusz Loskot, London, UK.

Use, modification and distribution is subject to the Boost Software License, Version 1.0. (See accompanying file LICENSE\_1\_0.txt or copy at http://www.boost.org/LICENSE\_1\_0.txt)

=/1

Use of this software is granted under one of the following two licenses, to be chosen freely by the user.

1. Boost Software License - Version 1.0 - August 17th, 2003

Copyright (c) 2006, 2007 Marcin Kalicinski

\_\_\_\_\_

Permission is hereby granted, free of charge, to any person or organization obtaining a copy of the software and accompanying documentation covered by this license (the "Software") to use, reproduce, display, distribute, execute, and transmit the Software, and to prepare derivative works of the Software, and to permit third-parties to whom the Software is furnished to do so, all subject to the following:

The copyright notices in the Software and this entire statement, including the above license grant, this restriction and the following disclaimer, must be included in all copies of the Software, in whole or in part, and all derivative works of the Software, unless such copies or derivative works are solely in the form of machine-executable object code generated by a source language processor.

THE SOFTWARE IS PROVIDED "AS IS", WITHOUT WARRANTY OF ANY KIND, EXPRESS OR IMPLIED, INCLUDING BUT NOT LIMITED TO THE WARRANTIES OF MERCHANTABILITY, FITNESS FOR A PARTICULAR PURPOSE, TITLE AND NON-INFRINGEMENT. IN NO EVENT SHALL THE COPYRIGHT HOLDERS OR ANYONE DISTRIBUTING THE SOFTWARE BE LIABLE FOR ANY DAMAGES OR OTHER LIABILITY, WHETHER IN CONTRACT, TORT OR OTHERWISE, ARISING FROM, OUT OF OR IN CONNECTION WITH THE SOFTWARE OR THE USE OR OTHER DEALINGS IN THE SOFTWARE.

2. The MIT License

Copyright (c) 2006, 2007 Marcin Kalicinski

Permission is hereby granted, free of charge, to any person obtaining a copy of this software and associated documentation files (the "Software"), to deal in the Software without restriction, including without limitation the rights to use, copy, modify, merge, publish, distribute, sublicense, and/or sell copies of the Software, and to permit persons to whom the Software is furnished to do so, subject to the following conditions:

The above copyright notice and this permission notice shall be included in all copies or substantial portions of the Software.

THE SOFTWARE IS PROVIDED "AS IS", WITHOUT WARRANTY OF ANY KIND, EXPRESS OR IMPLIED, INCLUDING BUT NOT LIMITED TO THE WARRANTIES OF MERCHANTABILITY, FITNESS FOR A PARTICULAR PURPOSE AND NONINFRINGEMENT. IN NO EVENT SHALL THE AUTHORS OR COPYRIGHT HOLDERS BE LIABLE FOR ANY CLAIM, DAMAGES OR OTHER LIABILITY, WHETHER IN AN ACTION OF CONTRACT, TORT OR OTHERWISE, ARISING FROM, OUT OF OR IN CONNECTION WITH THE SOFTWARE OR THE USE OR OTHER DEALINGS IN THE SOFTWARE.

Copyright (c) 2007-2011 Barend Gehrels, Amsterdam, the Netherlands. Copyright (c) 2008-2011 Bruno Lalande, Paris, France. Copyright (c) 2009-2011 Mateusz Loskot, London, UK.

Use, modification and distribution is subject to the Boost Software License, Version 1.0. (See accompanying file LICENSE\_1\_0.txt or copy at http://www.boost.org/LICENSE\_1\_0.txt)

The default copyright note for C++ source files reads:

// Boost.Geometry (aka GGL, Generic Geometry Library)

// Copyright (c) 2007-2011 Barend Gehrels, Amsterdam, the Netherlands.

// Copyright (c) 2008-2011 Bruno Lalande, Paris, France.

// Copyright (c) 2009-2011 Mateusz Loskot, London, UK.

// Parts of Boost.Geometry are redesigned from Geodan's Geographic Library
// (geolib/GGL), copyright (c) 1995-2010 Geodan, Amsterdam, the Netherlands.

// Use, modification and distribution is subject to the Boost Software License, // Version 1.0. (See accompanying file LICENSE\_1\_0.txt or copy at

// http://www.boost.org/LICENSE\_1\_0.txt)

Exceptions:

1) Major work of any author -> might change order, change date

2) Exclusive work of one author including design -> might take sole copyright Examples:

- adapted geometry types e.g. array, Boost.Polygon

- implemented file-format e.g. WKB

- implemented specific strategy or algorithm e.g. intersections
- 3) Examples -> might take sole copyright
- 4) Tests -> might take sole copyright
- 5) Docs -> might take sole copyright

The copyright note for other (source) files as .py, Jamfiles, etc is similar

and comments are changed accordingly.

{{- if in .Site.Title "Boost." }}<div>

<div class="author">

<h3 class="author"><span class="firstname">Niall</span> <span class="surname">Douglas</span></h3> </div>

</div>

<div>Copyright &#169; 2014-2019 Niall Douglas <a href="{{"/credits.html" |</pre>

relURL}}">and others</a></div>

<div><div class="legalnotice">

<a name="outcome.legal"></a>

Distributed under the Boost Software License, Version 1.0. (See accompanying

file LICENSE\_1\_0.txt or copy at <a href="/LICENSE\_1\_0.txt"

target="\_top">http://www.boost.org/LICENSE\_1\_0.txt</a>)

</div>

{{ partial "boost-index" (dict "context" . "toc\_depth" 2) }}

<h2 class="title">Introduction</h2>

 $\{\{- end\}\}$ 

<div class="notices {{ .Get 0 }}" {{ if len .Params | eq 2 }} id="{{ .Get 1 }}" {{ end }}style="background: url('{{printf "%simages/%s.png" (.Page.Scratch.Get "relbasedir") (.Get 0)}}') top left no-repeat padding-box padding-box;">

<div class="notices heading">{{ .Get 0 }}</div>

<div class="notices message">{{ .Inner }}</div>

</div>

Boost Software License - Version 1.0 - August 17th, 2003

Permission is hereby granted, free of charge, to any person or organization obtaining a copy of the software and accompanying documentation covered by this license (the "Software") to use, reproduce, display, distribute, execute, and transmit the Software, and to prepare derivative works of the Software, and to permit third-parties to whom the Software is furnished to do so, all subject to the following:

The copyright notices in the Software and this entire statement, including the above license grant, this restriction and the following disclaimer, must be included in all copies of the Software, in whole or in part, and all derivative works of the Software, unless such copies or derivative works are solely in the form of machine-executable object code generated by a source language processor.

# THE SOFTWARE IS PROVIDED "AS IS", WITHOUT WARRANTY OF ANY KIND, EXPRESS OR IMPLIED, INCLUDING BUT NOT LIMITED TO THE WARRANTIES OF MERCHANTABILITY, FITNESS FOR A PARTICULAR PURPOSE, TITLE AND NON-INFRINGEMENT. IN NO EVENT

SHALL THE COPYRIGHT HOLDERS OR ANYONE DISTRIBUTING THE SOFTWARE BE LIABLE FOR ANY DAMAGES OR OTHER LIABILITY, WHETHER IN CONTRACT, TORT OR OTHERWISE, ARISING FROM, OUT OF OR IN CONNECTION WITH THE SOFTWARE OR THE USE OR OTHER DEALINGS IN THE SOFTWARE.

Parts of the navigation implementation were borrowed from the docdock theme, and thus they are copyright as follows:

The MIT License (MIT)

Copyright (c) 2014 Grav Copyright (c) 2016 MATHIEU CORNIC Copyright (c) 2017 Valere JEANTET

Permission is hereby granted, free of charge, to any person obtaining a copy of this software and associated documentation files (the "Software"), to deal in the Software without restriction, including without limitation the rights to use, copy, modify, merge, publish, distribute, sublicense, and/or sell copies of the Software, and to permit persons to whom the Software is furnished to do so, subject to the following conditions:

The above copyright notice and this permission notice shall be included in all copies or substantial portions of the Software.

THE SOFTWARE IS PROVIDED "AS IS", WITHOUT WARRANTY OF ANY KIND, EXPRESS OR IMPLIED, INCLUDING BUT NOT LIMITED TO THE WARRANTIES OF MERCHANTABILITY, FITNESS FOR A PARTICULAR PURPOSE AND NONINFRINGEMENT. IN NO EVENT SHALL THE AUTHORS OR COPYRIGHT HOLDERS BE LIABLE FOR ANY CLAIM, DAMAGES OR OTHER LIABILITY, WHETHER IN AN ACTION OF CONTRACT, TORT OR OTHERWISE, ARISING FROM, OUT OF OR IN CONNECTION WITH THE SOFTWARE OR THE USE OR OTHER DEALINGS IN THE SOFTWARE. Copyright 2015-2016 Barrett Adair

Boost Software License - Version 1.0 - August 17th, 2003

Permission is hereby granted, free of charge, to any person or organization obtaining a copy of the software and accompanying documentation covered by this license (the "Software") to use, reproduce, display, distribute, execute, and transmit the Software, and to prepare derivative works of the Software, and to permit third-parties to whom the Software is furnished to do so, all subject to the following:

The copyright notices in the Software and this entire statement, including the above license grant, this restriction and the following disclaimer, must be included in all copies of the Software, in whole or in part, and all derivative works of the Software, unless such copies or derivative works are solely in the form of machine-executable object code generated by a source language processor. THE SOFTWARE IS PROVIDED "AS IS", WITHOUT WARRANTY OF ANY KIND, EXPRESS OR IMPLIED, INCLUDING BUT NOT LIMITED TO THE WARRANTIES OF MERCHANTABILITY, FITNESS FOR A PARTICULAR PURPOSE, TITLE AND NON-INFRINGEMENT. IN NO EVENT SHALL THE COPYRIGHT HOLDERS OR ANYONE DISTRIBUTING THE SOFTWARE BE LIABLE FOR ANY DAMAGES OR OTHER LIABILITY, WHETHER IN CONTRACT, TORT OR OTHERWISE, ARISING FROM, OUT OF OR IN CONNECTION WITH THE SOFTWARE OR THE USE OR OTHER DEALINGS IN THE SOFTWARE.

<?xml version="1.0" encoding="utf-8"?>

<!-- Copyright (c) 2001-2006 CrystalClear Software, Inc.

Subject to the Boost Software License, Version 1.0.

(See accompanying file LICENSE\_1\_0.txt or http://www.boost.org/LICENSE\_1\_0.txt)

-->

<section id="date\_time.license"> <title>Boost Date-Time Library License</title> <br/><br/>bridgehead renderas="sect2">Boost Date-Time Library License</bridgehead> <!-ulink url="../../index.htm"> <imagedata align="left" format="GIF" fileref="../../boost.png" alt="C++ Boost" /> </ulink>--> <!--hr /--> <para> The following is the overall license for the boost date\_time library. This notice is found in all source files related to the library. </para> <para> Copyright © 2002 CrystalClear Software, Inc. </para> <para> Permission to use, copy, modify, distribute and sell this software and its documentation for any purpose is hereby granted without fee, provided that the above copyright notice appear in all copies and that both that copyright notice and this permission notice appear in supporting documentation. CrystalClear Software makes no representations about the suitability of this software for any purpose. It is provided "as is" without express or implied warranty. </para> <!--hr / --> <ulink url="mailto:jeff@crystalclearsoftware.com">Jeff Garland</ulink> © 2000-2002 </section>

[/

Copyright 2007 John Maddock. Distributed under the Boost Software License, Version 1.0. (See accompanying file LICENSE\_1\_0.txt or copy at http://www.boost.org/LICENSE\_1\_0.txt).

[section:mpl MPL Interoperability]

All the value based traits in this library conform to MPL's requirements for an [@../../../libs/mpl/doc/refmanual/integral-constant.html Integral Constant type].

Please note that these types no longer inherit from `mpl::true\_` or `mpl::false\_` etc, and the library will no longer implicitly include any MPL header. However there is an implicit conversion from `integral\_constant` to the corresponding MPL types, therefore tag-dispatching that uses MPL types in function overloads will still work as before.

[endsect] <html> <head> <meta http-equiv="Content-Type" content="text/html; charset=US-ASCII"> <title>MPL Interoperability</title> k rel="stylesheet" href="../../../doc/src/boostbook.css" type="text/css"> <meta name="generator" content="DocBook XSL Stylesheets V1.79.1"> k rel="home" href="../index.html" title="Chapter 1. Boost.TypeTraits"> k rel="up" href="../index.html" title="Chapter 1. Boost.TypeTraits"> k rel="prev" href="intrinsics.html" title="Support for Compiler Intrinsics"> k rel="next" href="examples.html" title="Examples"> </head> <body bgcolor="white" text="black" link="#0000FF" vlink="#840084" alink="#0000FF"> <img alt="Boost C++ Libraries" width="277" height="86" src="../../../../boost.png"> <a href="../../../index.html">Home</a> <a href="../../../libs/libraries.htm">Libraries</a> <a href="http://www.boost.org/users/people.html">People</a> <a href="http://www.boost.org/users/faq.html">FAQ</a> <a href="../../../more/index.htm">More</a> <hr> <div class="spirit-nav"> <a accesskey="p" href="intrinsics.html"><img src="../../../../doc/src/images/prev.png" alt="Prev"></a><a accesskey="u" href="../index.html"><img src="../../../../doc/src/images/up.png" alt="Up"></a><a accesskey="h" href="../index.html"><img src="../../../../../doc/src/images/home.png" alt="Home"></a><a accesskey="n" href="examples.html"><img src="../../../doc/src/images/next.png" alt="Next"></a> </div><div class="section"> <div class="titlepage"><div><h2 class="title" style="clear: both"> <a name="boost\_typetraits.mpl"></a><a class="link" href="mpl.html" title="MPL Interoperability">MPL

#### Interoperability</a>

</h2></div></div>

All the value based traits in this library conform to MPL's requirements for an <a href="../../../libs/mpl/doc/refmanual/integral-constant.html" target="\_top">Integral

Constant type</a>.

Please note that these types no longer inherit from <code class="computeroutput"><span

class="identifier">mpl</span><span class="special">::</span><span class="identifier">true\_</span></code> or <code class="computeroutput"><span class="identifier">mpl</span><span class="special">::</span><span</pre>

class="identifier">false\_</span></code> etc, and the library will no longer

implicitly include any MPL header. However there is an implicit conversion from <code class="computeroutput"><span class="identifier">integral\_constant</span></code> to the corresponding MPL types, therefore tag-dispatching that uses MPL types in function

overloads will still work as before.

</div>

<div class="copyright-footer">Copyright &#169; 2000, 2011 Adobe Systems Inc, David Abrahams,

Frederic Bron, Steve Cleary, Beman Dawes, Aleksey Gurtovoy, Howard Hinnant,

Jesse Jones, Mat Marcus, Itay Maman, John Maddock, Alexander Nasonov, Thorsten

Ottosen, Roman Perepelitsa, Robert Ramey, Jeremy Siek, Robert Stewart and Steven Watanabe

Distributed under the Boost Software License, Version 1.0. (See accompanying

file LICENSE\_1\_0.txt or copy at <a href="http://www.boost.org/LICENSE\_1\_0.txt"

```
target="_top">http://www.boost.org/LICENSE_1_0.txt</a>)
```

</div>

<hr>

```
<div class="spirit-nav">
```

```
<a accesskey="p" href="intrinsics.html"><img src="../../../../doc/src/images/prev.png" alt="Prev"></a><a accesskey="u" href="../index.html"><img src="../../../../doc/src/images/up.png" alt="Up"></a><a accesskey="h" href="../index.html"><img src="../../../../doc/src/images/up.png" alt="Up"></a><a accesskey="n" href="../index.html"><img src="../../../../doc/src/images/up.png" alt="Up"></a><a accesskey="n" href="../index.html"><img src="../../../../doc/src/images/up.png" alt="Home"></a><a accesskey="n" href="../index.html"><img src="../../../../doc/src/images/home.png" alt="Home"></a><a accesskey="n" href="examples.html"><img src="../../../../doc/src/images/home.png" alt="Next"></a></div></div></div></div></div></div></div></div></div></div></div></div></div></div></div</div</div</di></div</di></div</di></div</di></div</di></div</di></div</di></div></div</di></div</di></div</di></div</di></div</di></div</di></div</di></div</di></div</di></div</di></div</td>
```

Copyright 2006 - 2010 John Maddock and Paul A. Bristow.

Distributed under the Boost Software License, Version 1.0.

(See accompanying file LICENSE\_1\_0.txt or copy at

http://www.boost.org/LICENSE\_1\_0.txt).

```
]
```

//// Copyright 2018 Peter Dimov

Distributed under the Boost Software License, Version 1.0.

See accompanying file LICENSE\_1\_0.txt or copy at http://www.boost.org/LICENSE\_1\_0.txt ////

[#copyright] # Copyright and License :idprefix:

This documentation is

\* Copyright 2003-2017 Beman Dawes

\* Copyright 2018 Peter Dimov

and is distributed under the http://www.boost.org/LICENSE\_1\_0.txt[Boost Software License, Version 1.0].

Copyright 2017 Peter Dimov

Distributed under the Boost Software License, Version 1.0.

See accompanying file LICENSE\_1\_0.txt or copy at http://www.boost.org/LICENSE\_1\_0.txt ////

[#mpl]
# MPL Support, <boost/mp11/mpl.hpp>
:toc:
:toc-title:
:idprefix:

The header `<boost/mp11/mpl.hpp>`, when included, defines the necessary support infrastructure for `mp\_list` and `std::tuple` to be valid link:../../../libs/mpl[MPL] sequences.

 

#### #ifndef BOOST\_CONTAINER\_CONTAINER\_DETAIL\_MPL\_HPP #define BOOST\_CONTAINER\_CONTAINER\_DETAIL\_MPL\_HPP

#ifndef BOOST\_CONFIG\_HPP
# include <boost/config.hpp>
#endif

#if defined(BOOST\_HAS\_PRAGMA\_ONCE)
# pragma once
#endif

#include <boost/container/detail/config\_begin.hpp>
#include <boost/container/detail/workaround.hpp>
#include <boost/move/detail/type\_traits.hpp>
#include <boost/intrusive/detail/mpl.hpp>

#include <cstddef>

namespace boost { namespace container { namespace dtl {

using boost::move detail::integral constant; using boost::move detail::true type; using boost::move\_detail::false\_type; using boost::move\_detail::enable\_if\_c; using boost::move\_detail::enable\_if; using boost::move\_detail::enable\_if\_convertible; using boost::move\_detail::disable\_if\_c; using boost::move\_detail::disable\_if; using boost::move\_detail::disable\_if\_convertible; using boost::move\_detail::is\_convertible; using boost::move\_detail::if\_c; using boost::move\_detail::if\_; using boost::move\_detail::identity; using boost::move\_detail::bool\_; using boost::move\_detail::true\_; using boost::move\_detail::false\_; using boost::move\_detail::yes\_type; using boost::move\_detail::no\_type; using boost::move\_detail::bool\_; using boost::move\_detail::true\_; using boost::move\_detail::false\_; using boost::move\_detail::unvoid\_ref; using boost::move\_detail::and\_;

```
using boost::move_detail::or_;
using boost::move_detail::not_;
using boost::move_detail::enable_if_and;
using boost::move_detail::disable_if_and;
using boost::move_detail::enable_if_or;
using boost::move_detail::disable_if_or;
using boost::move_detail::remove_const;
```

```
template <class FirstType>
struct select1st
{
  typedef FirstType type;
```

```
template<class T>
const type& operator()(const T& x) const
{ return x.first; }
```

```
template<class T>
type& operator()(T& x)
{ return const_cast<type&>(x.first); }
};
```

```
template<typename T>
struct void_t { typedef void type; };
```

```
template <class T, class=void>
struct is_transparent_base
{
    static const bool value = false;
};
```

```
template <class T>
struct is_transparent_base<T, typename void_t<typename T::is_transparent>::type>
{
    static const bool value = true;
};
```

```
template <class T>
struct is_transparent
: is_transparent_base<T>
{};
template <typename C, class /*Dummy*/, typename R>
struct enable_if_transparent
: boost::move_detail::enable_if_c<dtl::is_transparent<C>::value, R>
{};
```

#### #ifndef BOOST\_CONTAINER\_NO\_CXX17\_CTAD

// void\_t (void\_t for C++11)
template<typename...> using variadic\_void\_t = void;

```
// Trait to detect Allocator-like types.
template<typename Allocator, typename = void>
struct is_allocator
{
  static const bool value = false;
```

```
};
```

```
template <typename T>
T&& ctad_declval();
```

```
template<typename Allocator>
struct is_allocator < Allocator,
variadic_void_t< typename Allocator::value_type
, decltype(ctad_declval<Allocator&>().allocate(size_t{})) >>
{
static const bool value = true;
```

```
};
```

```
template<class T>
using require_allocator_t = typename enable_if_c<is_allocator<T>::value, T>::type;
```

```
template<class T>
using require_nonallocator_t = typename enable_if_c<!is_allocator<T>::value, T>::type;
```

#### #endif

```
} //namespace dtl {
} //namespace container {
```

```
} //namespace boost {
```

#include <boost/container/detail/config\_end.hpp>

```
#ifndef BOOST_INTERPROCESS_DETAIL_MPL_HPP
#define BOOST_INTERPROCESS_DETAIL_MPL_HPP
#ifndef BOOST_CONFIG_HPP
# include <boost/config.hpp>
#endif
#
#if defined(BOOST_HAS_PRAGMA_ONCE)
# pragma once
#endif
#include <cstddef>
namespace boost {
namespace interprocess {
namespace ipcdetail {
template <class T, T val>
struct integral_constant
{
 static const T value = val;
 typedef integral_constant<T,val> type;
};
template< bool C_>
struct bool_: integral_constant<bool, C_>
{
 static const bool value = C_;
};
typedef bool_<true>
                       true_;
                       false_;
typedef bool_<false>
typedef true_ true_type;
typedef false_ false_type;
typedef char yes_type;
struct no_type
{
 char padding[8];
};
template <bool B, class T = void>
struct enable_if_c {
typedef T type;
};
```

#### };

```
template <class T>
struct enable_if_c<false, T> { };
template <class Cond, class T = void>
struct enable_if : public enable_if_c<Cond::value, T> { };
template <class Cond, class T = void>
struct disable_if : public enable_if_c<!Cond::value, T> {};
template<
  bool C
 , typename T1
 , typename T2
 >
struct if_c
{
 typedef T1 type;
};
template<
   typename T1
 , typename T2
 >
struct if_c<false,T1,T2>
{
 typedef T2 type;
};
template<
   typename T1
 , typename T2
 , typename T3
 >
struct if_
{
 typedef typename if_c<0 != T1::value, T2, T3>::type type;
};
template<std::size_t S>
struct ls_zeros
{
 static const std::size_t value = (S & std::size_t(1)) ? 0 : (1u + ls_zeros<(S >> 1u)>::value);
};
template<>
struct ls_zeros<0>
```

```
{
 static const std::size_t value = 0;
};
```

```
template<>
struct ls_zeros<1>
{
static const std::size_t value = 0;
};
```

```
} //namespace ipcdetail {
```

} //namespace interprocess {

} //namespace boost {

```
#endif //#ifndef BOOST_INTERPROCESS_DETAIL_MPL_HPP
//
// (C) Copyright Ion Gaztanaga
                             2006-2014
// (C) Copyright Microsoft Corporation 2014
//
// Distributed under the Boost Software License, Version 1.0.
   (See accompanying file LICENSE_1_0.txt or copy at
//
//
      http://www.boost.org/LICENSE_1_0.txt)
//
// See http://www.boost.org/libs/intrusive for documentation.
//
```

#ifndef BOOST\_INTRUSIVE\_DETAIL\_MPL\_HPP #define BOOST\_INTRUSIVE\_DETAIL\_MPL\_HPP

```
#ifndef BOOST_CONFIG_HPP
# include <boost/config.hpp>
#endif
```

#if defined(BOOST\_HAS\_PRAGMA\_ONCE) # pragma once #endif

#include <boost/intrusive/detail/config\_begin.hpp> #include <boost/move/detail/type\_traits.hpp> #include <cstddef>

namespace boost { namespace intrusive { namespace detail {

using boost::move\_detail::is\_same;

```
using boost::move_detail::add_const;
using boost::move_detail::remove_const;
using boost::move_detail::remove_cv;
using boost::move_detail::remove_reference;
using boost::move_detail::add_reference;
using boost::move_detail::remove_pointer;
using boost::move detail::add pointer;
using boost::move_detail::true_type;
using boost::move_detail::false_type;
using boost::move_detail::voider;
using boost::move_detail::enable_if_c;
using boost::move_detail::enable_if;
using boost::move_detail::disable_if_c;
using boost::move_detail::disable_if;
using boost::move_detail::is_convertible;
using boost::move_detail::if_c;
using boost::move_detail::if_;
using boost::move detail::is const;
using boost::move_detail::identity;
using boost::move_detail::alignment_of;
using boost::move detail::is empty;
using boost::move_detail::addressof;
using boost::move_detail::integral_constant;
using boost::move detail::enable if convertible;
using boost::move_detail::disable_if_convertible;
using boost::move_detail::bool_;
using boost::move_detail::true_;
using boost::move_detail::false_;
using boost::move_detail::yes_type;
using boost::move_detail::no_type;
using boost::move_detail::apply;
using boost::move_detail::eval_if_c;
using boost::move_detail::eval_if;
using boost::move_detail::unvoid_ref;
using boost::move_detail::add_const_if_c;
template<std::size_t S>
struct ls_zeros
{
 static const std::size_t value = (S & std::size_t(1)) ? 0 : (1 + ls_zeros<(S>>1u)>::value);
};
template<>
struct ls_zeros<0>
{
 static const std::size_t value = 0;
};
```

```
template<>
struct ls_zeros<1>
{
 static const std::size_t value = 0;
};
// Infrastructure for providing a default type for T::TNAME if absent.
#define BOOST_INTRUSIVE_INSTANTIATE_DEFAULT_TYPE_TMPLT(TNAME) \
 template <typename T>
 struct boost_intrusive_has_type_ ## TNAME
                                                     \
 {
                                    template <typename X>
                                             \
  static char test(int, typename X::TNAME*);
  template <typename X>
                                             \
  static int test(...);
  static const bool value = (1 = sizeof(test < T > (0, 0)));
 };
 template <typename T, typename DefaultType>
 struct boost_intrusive_default_type_ ## TNAME
 {
  struct DefaultWrap { typedef DefaultType TNAME; };
  typedef typename
    ::boost::intrusive::detail::if c
      < boost_intrusive_has_type_ ## TNAME<T>::value
      , T, DefaultWrap>::type::TNAME type;
 };
                                    \
 //
#define BOOST_INTRUSIVE_OBTAIN_TYPE_WITH_DEFAULT(INSTANTIATION_NS_PREFIX, T,
TNAME, TIMPL) \
  typename INSTANTIATION_NS_PREFIX
                                                                       /
    boost_intrusive_default_type_ ## TNAME< T, TIMPL >::type
                                                                          \
//
#define BOOST_INTRUSIVE_HAS_TYPE(INSTANTIATION_NS_PREFIX, T, TNAME) \
  INSTANTIATION_NS_PREFIX
    boost_intrusive_has_type_ ## TNAME< T >::value
//
#define BOOST_INTRUSIVE_INSTANTIATE_EVAL_DEFAULT_TYPE_TMPLT(TNAME)
 template <typename T, typename DefaultType>
 struct boost_intrusive_eval_default_type_ ## TNAME
                                                       /
 {
                                    \
  template <typename X>
                                             \
```

```
static char test(int, typename X::TNAME*);
  template <typename X>
                                              \
  static int test(...);
                                       \
  struct DefaultWrap
  { typedef typename DefaultType::type TNAME; };
  static const bool value = (1 = sizeof(test < T > (0, 0)));
  typedef typename
    ::boost::intrusive::detail::eval_if_c
      < value
      , ::boost::intrusive::detail::identity<T>
                                               , ::boost::intrusive::detail::identity<DefaultWrap> \
      >::type::TNAME type;
                                             1
 };
                                    //
#define BOOST_INTRUSIVE_OBTAIN_TYPE_WITH_EVAL_DEFAULT(INSTANTIATION_NS_PREFIX, T,
TNAME, TIMPL) \
  typename INSTANTIATION_NS_PREFIX
                                                                          /
    boost_intrusive_eval_default_type_ ## TNAME< T, TIMPL >::type
                                                                               1
//
#define BOOST_INTRUSIVE_INTERNAL_STATIC_BOOL_IS_TRUE(TRAITS_PREFIX,
TYPEDEF TO FIND)
template <class T>\
struct TRAITS_PREFIX##_bool\
{\
 template<bool Add>\
 struct two_or_three {yes_type _[2 + Add];};
 template <class U> static yes_type test(...);\
 template <class U> static two_or_three<U::TYPEDEF_TO_FIND> test (int);\
 static const std::size_t value = sizeof(test<T>(0));\
};\
\
template <class T>\
struct TRAITS_PREFIX##_bool_is_true\
{\
 static const bool value = TRAITS_PREFIX##_bool<T>::value > sizeof(yes_type)*2;\
};\
//
#define BOOST_INTRUSIVE_HAS_STATIC_MEMBER_FUNC_SIGNATURE(TRAITS_NAME,
FUNC_NAME) \
template <typename U, typename Signature> \
```

class TRAITS\_NAME \

{ \

```
private: \
template<Signature> struct helper;\
template<typename T> \
static ::boost::intrusive::detail::yes_type test(helper<&T::FUNC_NAME>*); \
template<typename T> static ::boost::intrusive::detail::no_type test(...); \
public: \
static const bool value = sizeof(test<U>(0)) == sizeof(::boost::intrusive::detail::yes_type); \
}; \
//
#define BOOST_INTRUSIVE_HAS_MEMBER_FUNC_CALLED(TRAITS_NAME, FUNC_NAME) \
```

```
kachine boost __intracest (b__inite_statistic_refree_condense) (intrace_condense) (
template <typename Type> \
struct TRAITS_NAME \
{ \
    struct BaseMixin \
    { \
        void FUNC_NAME(); \
    }; \
    struct Base : public Type, public BaseMixin { Base(); }; \
    template <typename T, T t> class Helper{}; \
    template <typename U> \
    static ::boost::intrusive::detail::no_type test(U*, Helper<void (BaseMixin::*)(), &U::FUNC_NAME>* = 0); \
    static ::boost::intrusive::detail::yes_type test(...); \
    static const bool value = sizeof(::boost::intrusive::detail::yes_type) == sizeof(test((Base*)(0))); \
}; \
//
```

```
#define BOOST_INTRUSIVE_HAS_MEMBER_FUNC_CALLED_IGNORE_SIGNATURE(TRAITS_NAME,
FUNC_NAME) \
BOOST_INTRUSIVE_HAS_MEMBER_FUNC_CALLED(TRAITS_NAME##_ignore_signature, FUNC_NAME)
\
template <typename Type, class> \
struct TRAITS_NAME \
: public TRAITS_NAME##_ignore_signature<Type> \
{};\
//
} //namespace detail
} //namespace detail
} //namespace boost
```

#include <boost/intrusive/detail/config\_end.hpp>

```
#endif //BOOST_INTRUSIVE_DETAIL_MPL_HPP
```

# 1.3 jquery 1.7.2

## 1.3.1 Available under license :

https://github.com/jquery/jquery/blob/master/MIT-LICENSE.txt

Copyright 2013 jQuery Foundation and other contributors http://jquery.com/

Permission is hereby granted, free of charge, to any person obtaining a copy of this software and associated documentation files (the "Software"), to deal in the Software without restriction, including without limitation the rights to use, copy, modify, merge, publish, distribute, sublicense, and/or sell copies of the Software, and to permit persons to whom the Software is furnished to do so, subject to the following conditions:

The above copyright notice and this permission notice shall be included in all copies or substantial portions of the Software.

THE SOFTWARE IS PROVIDED "AS IS", WITHOUT WARRANTY OF ANY KIND, EXPRESS OR IMPLIED, INCLUDING BUT NOT LIMITED TO THE WARRANTIES OF MERCHANTABILITY, FITNESS FOR A PARTICULAR PURPOSE AND NONINFRINGEMENT. IN NO EVENT SHALL THE AUTHORS OR COPYRIGHT HOLDERS BE LIABLE FOR ANY CLAIM, DAMAGES OR OTHER LIABILITY, WHETHER IN AN ACTION OF CONTRACT, TORT OR OTHERWISE, ARISING FROM, OUT OF OR IN CONNECTION WITH THE SOFTWARE OR THE USE OR OTHER DEALINGS IN THE SOFTWARE.

# 1.4 mosquitto 1.5.8

## 1.4.1 Available under license :

Eclipse Distribution License - v 1.0

Copyright (c) 2007, Eclipse Foundation, Inc. and its licensors.

All rights reserved.

Redistribution and use in source and binary forms, with or without modification, are permitted provided that the following conditions are met:

Redistributions of source code must retain the above copyright notice, this list of conditions and the following disclaimer.

Redistributions in binary form must reproduce the above copyright notice, this list of conditions and the following disclaimer in the documentation and/or other materials provided with the distribution. Neither the name of the Eclipse Foundation, Inc. nor the names of its contributors may be used to endorse or promote products derived from this software without specific prior written permission.

THIS SOFTWARE IS PROVIDED BY THE COPYRIGHT HOLDERS AND CONTRIBUTORS "AS IS" AND ANY EXPRESS OR IMPLIED WARRANTIES, INCLUDING, BUT NOT LIMITED TO, THE IMPLIED WARRANTIES OF MERCHANTABILITY AND FITNESS FOR A PARTICULAR PURPOSE ARE DISCLAIMED. IN NO EVENT SHALL THE COPYRIGHT OWNER OR CONTRIBUTORS BE LIABLE FOR ANY DIRECT, INDIRECT, INCIDENTAL, SPECIAL, EXEMPLARY, OR CONSEQUENTIAL DAMAGES (INCLUDING, BUT NOT LIMITED TO, PROCUREMENT OF SUBSTITUTE GOODS OR SERVICES; LOSS OF USE, DATA, OR PROFITS; OR BUSINESS INTERRUPTION) HOWEVER CAUSED AND ON ANY THEORY OF LIABILITY, WHETHER IN CONTRACT, STRICT LIABILITY, OR TORT (INCLUDING NEGLIGENCE OR OTHERWISE) ARISING IN ANY WAY OUT OF THE USE OF THIS SOFTWARE, EVEN IF ADVISED OF THE POSSIBILITY OF SUCH DAMAGE. This project is dual licensed under the Eclipse Public License 1.0 and the Eclipse Distribution License 1.0 as described in the epl-v10 and edl-v10 files. <?xml version="1.0" encoding="ISO-8859-1" ?> <!DOCTYPE html PUBLIC "-//W3C//DTD XHTML 1.0 Strict//EN" "http://www.w3.org/TR/xhtml1/DTD/xhtml1strict.dtd"> <html xmlns="http://www.w3.org/1999/xhtml"> <head> <meta http-equiv="Content-Type" content="text/html; charset=ISO-8859-1" /> <title>Eclipse Foundation Software User Agreement</title> </head>

<body lang="EN-US"><h2>Eclipse Foundation Software User Agreement</h2>February 1, 2011

<h3>Usage Of Content</h3>

```
<THE ECLIPSE FOUNDATION MAKES AVAILABLE SOFTWARE, DOCUMENTATION, INFORMATION
AND/OR OTHER MATERIALS FOR OPEN SOURCE PROJECTS
```

(COLLECTIVELY "CONTENT"). USE OF THE CONTENT IS GOVERNED BY THE TERMS AND CONDITIONS OF THIS AGREEMENT AND/OR THE TERMS AND

CONDITIONS OF LICENSE AGREEMENTS OR NOTICES INDICATED OR REFERENCED BELOW. BY USING THE CONTENT, YOU AGREE THAT YOUR USE

OF THE CONTENT IS GOVERNED BY THIS AGREEMENT AND/OR THE TERMS AND CONDITIONS OF ANY APPLICABLE LICENSE AGREEMENTS OR

NOTICES INDICATED OR REFERENCED BELOW. IF YOU DO NOT AGREE TO THE TERMS AND CONDITIONS OF THIS AGREEMENT AND THE TERMS AND

CONDITIONS OF ANY APPLICABLE LICENSE AGREEMENTS OR NOTICES INDICATED OR REFERENCED BELOW, THEN YOU MAY NOT USE THE CONTENT.

<h3>Applicable Licenses</h3>

Unless otherwise indicated, all Content made available by the Eclipse Foundation is provided to you under the terms and conditions of the Eclipse Public License Version 1.0

("EPL"). A copy of the EPL is provided with this Content and is also available at <a

href="http://www.eclipse.org/legal/epl-v10.html">http://www.eclipse.org/legal/epl-v10.html</a>.

For purposes of the EPL, "Program" will mean the Content.

Content includes, but is not limited to, source code, object code, documentation and other files maintained in the Eclipse Foundation source code

repository ("Repository") in software modules ("Modules") and made available as downloadable archives ("Downloads").

#### 

Content may be structured and packaged into modules to facilitate delivering, extending, and upgrading the Content. Typical modules may include plug-ins ("Plug-ins"), plug-in fragments ("Fragments"), and features ("Features").

Each Plug-in or Fragment may be packaged as a sub-directory or JAR (Java™ ARchive) in a directory named "plugins".

A Feature is a bundle of one or more Plug-ins and/or Fragments and associated material. Each Feature may be packaged as a sub-directory in a directory named "features". Within a Feature, files named "feature.xml" may contain a list of the names and version numbers of the Plug-ins

and/or Fragments associated with that Feature.

Features may also include other Features ("Included Features"). Within a Feature, files named "feature.xml" may contain a list of the names and version numbers of Included Features. 

The terms and conditions governing Plug-ins and Fragments should be contained in files named "about.html" ("Abouts"). The terms and conditions governing Features and

Included Features should be contained in files named "license.html" ("Feature Licenses"). Abouts and Feature Licenses may be located in any directory of a Download or Module

including, but not limited to the following locations:

The top-level (root) directory

Plug-in and Fragment directories

Inside Plug-ins and Fragments packaged as JARs

Sub-directories of the directory named "src" of certain Plug-ins

Feature directories

Note: if a Feature made available by the Eclipse Foundation is installed using the Provisioning Technology (as defined below), you must agree to a license ("Feature Update License") during the

installation process. If the Feature contains Included Features, the Feature Update License should either provide you with the terms and conditions governing the Included Features or

inform you where you can locate them. Feature Update Licenses may be found in the "license" property of files named "feature.properties" found within a Feature.

Such Abouts, Feature Licenses, and Feature Update Licenses contain the terms and conditions (or references to such terms and conditions) that govern your use of the associated Content in that directory.

THE ABOUTS, FEATURE LICENSES, AND FEATURE UPDATE LICENSES MAY REFER TO THE EPL.

# OR OTHER LICENSE AGREEMENTS, NOTICES OR TERMS AND CONDITIONS. SOME OF THESE OTHER LICENSE AGREEMENTS MAY INCLUDE (BUT ARE NOT LIMITED TO):

Eclipse Distribution License Version 1.0 (available at <a href="http://www.eclipse.org/licenses/edl-v10.html">http://www.eclipse.org/licenses/edl-v10.html</a>)

Common Public License Version 1.0 (available at <a href="http://www.eclipse.org/legal/cpl-

v10.html">http://www.eclipse.org/legal/cpl-v10.html</a>)

href="http://www.apache.org/licenses/LICENSE">http://www.apache.org/licenses/LICENSE</a>)Apache Software License 2.0 (available at <a href="http://www.apache.org/licenses/LICENSE-">http://www.apache.org/licenses/LICENSE-</a>)

2.0">http://www.apache.org/licenses/LICENSE-2.0</a>)

Metro Link Public License 1.00 (available at <a/li>

href="http://www.opengroup.org/openmotif/supporters/metrolink/license.html">http://www.opengroup.org/openmotif/supporters/metrolink/license.html">http://www.opengroup.org/openmotif/supporters/metrolink/license.html">http://www.opengroup.org/openmotif/supporters/metrolink/license.html">http://www.opengroup.org/openmotif/supporters/metrolink/license.html">http://www.opengroup.org/openmotif/supporters/metrolink/license.html">http://www.opengroup.org/openmotif/supporters/metrolink/license.html">http://www.opengroup.org/openmotif/supporters/metrolink/license.html">http://www.opengroup.org/openmotif/supporters/metrolink/license.html">http://www.opengroup.org/openmotif/supporters/metrolink/license.html</a>

Mozilla Public License Version 1.1 (available at <a href="http://www.mozilla.org/MPL/MPL-1.1.html">http://www.mozilla.org/MPL/MPL-1.1.html</a>)

IT IS YOUR OBLIGATION TO READ AND ACCEPT ALL SUCH TERMS AND CONDITIONS PRIOR TO USE OF THE CONTENT. If no About, Feature License, or Feature Update License is provided, please contact the Eclipse Foundation to determine what terms and conditions govern that particular Content.

<h3>Use of Provisioning Technology</h3>

The Eclipse Foundation makes available provisioning software, examples of which include, but are not limited to, p2 and the Eclipse

Update Manager ("Provisioning Technology") for the purpose of allowing users to install software, documentation, information and/or

other materials (collectively "Installable Software"). This capability is provided with the intent of allowing such users to

install, extend and update Eclipse-based products. Information about packaging Installable Software is available at <a

href="http://eclipse.org/equinox/p2/repository\_packaging.html">http://eclipse.org/equinox/p2/repository\_packaging .html</a>

("Specification").

You may use Provisioning Technology to allow other parties to install Installable Software. You shall be responsible for enabling the

applicable license agreements relating to the Installable Software to be presented to, and accepted by, the users of the Provisioning Technology

in accordance with the Specification. By using Provisioning Technology in such a manner and making it available in accordance with the

Specification, you further acknowledge your agreement to, and the acquisition of all necessary rights to permit the following:

< 0l >

A series of actions may occur ("Provisioning Process") in which a user may execute the Provisioning Technology

on a machine ("Target Machine") with the intent of installing, extending or updating the functionality of an Eclipse-based

product.

>During the Provisioning Process, the Provisioning Technology may cause third party Installable Software or a portion thereof to be

accessed and copied to the Target Machine.

Pursuant to the Specification, you will provide to the user the terms and conditions that govern the use of the Installable

Software ("Installable Software Agreement") and such Installable Software Agreement shall be accessed from the Target

Machine in accordance with the Specification. Such Installable Software Agreement must inform the user of the terms and conditions that govern

the Installable Software and must solicit acceptance by the end user in the manner prescribed in such Installable Software Agreement. Upon such

indication of agreement by the user, the provisioning Technology will complete installation of the Installable Software.

<h3>Cryptography</h3>

Content may contain encryption software. The country in which you are currently may have restrictions on the import, possession, and use, and/or re-export to

another country, of encryption software. BEFORE using any encryption software, please check the country's laws, regulations and policies concerning the import,

possession, or use, and re-export of encryption software, to see if this is permitted.

<small>Java and all Java-based trademarks are trademarks of Oracle Corporation in the United States, other countries, or both.</small>

</body> </html> Eclipse Public License - v 1.0

# THE ACCOMPANYING PROGRAM IS PROVIDED UNDER THE TERMS OF THIS ECLIPSE PUBLIC LICENSE ("AGREEMENT"). ANY USE, REPRODUCTION OR DISTRIBUTION OF THE PROGRAM CONSTITUTES RECIPIENT'S ACCEPTANCE OF THIS AGREEMENT.

#### 1. DEFINITIONS

"Contribution" means:

a) in the case of the initial Contributor, the initial code and documentation distributed under this Agreement, and

b) in the case of each subsequent Contributor:

i) changes to the Program, and

ii) additions to the Program;

where such changes and/or additions to the Program originate from and are distributed by that particular Contributor. A Contribution 'originates' from a Contributor if it was added to the Program by such Contributor itself or anyone acting on such Contributor's behalf. Contributions do not include additions to the Program which: (i) are separate modules of software distributed in conjunction with the Program under their own license agreement, and (ii) are not derivative works of the Program.

"Contributor" means any person or entity that distributes the Program.

"Licensed Patents " mean patent claims licensable by a Contributor which are necessarily infringed by the use or sale of its Contribution alone or when combined with the Program.

"Program" means the Contributions distributed in accordance with this Agreement.

"Recipient" means anyone who receives the Program under this Agreement, including all Contributors.

#### 2. GRANT OF RIGHTS

- a) Subject to the terms of this Agreement, each Contributor hereby grants Recipient a non-exclusive, worldwide, royalty-free copyright license to reproduce, prepare derivative works of, publicly display, publicly perform, distribute and sublicense the Contribution of such Contributor, if any, and such derivative works, in source code and object code form.
- b) Subject to the terms of this Agreement, each Contributor hereby grants Recipient a non-exclusive, worldwide, royalty-free patent license under Licensed Patents to make, use, sell, offer to sell, import and otherwise transfer the Contribution of such Contributor, if any, in source code and object code form. This patent license shall apply to the combination of the Contribution and the Program if, at the time the Contribution is added by the Contributor, such addition of the Contribution causes such combination to be covered by the Licensed Patents. The patent license shall not apply to any other combinations which include the Contribution. No hardware per se is licensed hereunder.
- c) Recipient understands that although each Contributor grants the licenses to its Contributions set forth herein, no assurances are provided by any Contributor that the Program does not infringe the patent or other intellectual property rights of any other entity. Each Contributor disclaims any liability to Recipient for claims brought by any other entity based on infringement of intellectual property rights or otherwise. As a condition to exercising the rights and licenses granted hereunder, each Recipient hereby

assumes sole responsibility to secure any other intellectual property rights needed, if any. For example, if a third party patent license is required to allow Recipient to distribute the Program, it is Recipient's responsibility to acquire that license before distributing the Program.

d) Each Contributor represents that to its knowledge it has sufficient copyright rights in its Contribution, if any, to grant the copyright license set forth in this Agreement.

#### **3. REQUIREMENTS**

A Contributor may choose to distribute the Program in object code form under its own license agreement, provided that:

a) it complies with the terms and conditions of this Agreement; and

b) its license agreement:

- i) effectively disclaims on behalf of all Contributors all warranties and conditions, express and implied, including warranties or conditions of title and non-infringement, and implied warranties or conditions of merchantability and fitness for a particular purpose;
- ii) effectively excludes on behalf of all Contributors all liability for damages, including direct, indirect, special, incidental and consequential damages, such as lost profits;
- iii) states that any provisions which differ from this Agreement are offered by that Contributor alone and not by any other party; and
- iv) states that source code for the Program is available from such Contributor, and informs licensees how to obtain it in a reasonable manner on or through a medium customarily used for software exchange.

When the Program is made available in source code form:

- a) it must be made available under this Agreement; and
- b) a copy of this Agreement must be included with each copy of the Program.

Contributors may not remove or alter any copyright notices contained within the Program.

Each Contributor must identify itself as the originator of its Contribution, if any, in a manner that reasonably allows subsequent Recipients to identify the originator of the Contribution.

#### 4. COMMERCIAL DISTRIBUTION

Commercial distributors of software may accept certain responsibilities with respect to end users, business partners and the like. While this license is intended to facilitate the commercial use of the Program, the Contributor who includes the Program in a commercial product offering should do so in a manner which does not create potential liability for other Contributors. Therefore, if a Contributor includes the Program in a commercial product offering, such Contributor ("Commercial Contributor") hereby agrees to defend and indemnify every other Contributor ("Indemnified Contributor") against any losses, damages and costs (collectively "Losses") arising from claims, lawsuits and other legal actions brought by a third party against the Indemnified Contributor to the extent caused by the acts or omissions of such Commercial Contributor in connection with its distribution of the Program in a commercial product offering. The obligations in this section do not apply to any claims or Losses relating to any actual or alleged intellectual property infringement. In order to qualify, an Indemnified Contributor must: a) promptly notify the Commercial Contributor in writing of such claim, and b) allow the Commercial Contributor to control, and cooperate with the Commercial Contributor in, the defense and any related settlement negotiations. The Indemnified Contributor may participate in any such claim at its own expense.

For example, a Contributor might include the Program in a commercial product offering, Product X. That Contributor is then a Commercial Contributor. If that Commercial Contributor then makes performance claims, or offers warranties related to Product X, those performance claims and warranties are such Commercial Contributor's responsibility alone. Under this section, the Commercial Contributor would have to defend claims against the other Contributors related to those performance claims and warranties, and if a court requires any other Contributor to pay any damages as a result, the Commercial Contributor must pay those damages.

#### 5. NO WARRANTY

EXCEPT AS EXPRESSLY SET FORTH IN THIS AGREEMENT, THE PROGRAM IS PROVIDED ON AN "AS IS" BASIS, WITHOUT WARRANTIES OR CONDITIONS OF ANY KIND, EITHER EXPRESS OR IMPLIED INCLUDING, WITHOUT LIMITATION, ANY WARRANTIES OR CONDITIONS OF TITLE, NON-INFRINGEMENT, MERCHANTABILITY OR FITNESS FOR A PARTICULAR PURPOSE. Each Recipient is solely responsible for determining the appropriateness of using and distributing the Program and assumes all risks associated with its exercise of rights under this Agreement , including but not limited to the risks and costs of program errors, compliance with applicable laws, damage to or loss of data, programs or equipment, and unavailability or interruption of operations.

#### 6. DISCLAIMER OF LIABILITY

EXCEPT AS EXPRESSLY SET FORTH IN THIS AGREEMENT, NEITHER RECIPIENT NOR ANY CONTRIBUTORS SHALL HAVE ANY LIABILITY FOR ANY DIRECT, INDIRECT, INCIDENTAL, SPECIAL, EXEMPLARY, OR CONSEQUENTIAL DAMAGES (INCLUDING WITHOUT LIMITATION LOST PROFITS), HOWEVER CAUSED AND ON ANY THEORY OF LIABILITY, WHETHER IN CONTRACT, STRICT LIABILITY, OR TORT (INCLUDING NEGLIGENCE OR OTHERWISE) ARISING IN ANY WAY OUT OF THE USE OR DISTRIBUTION OF THE PROGRAM OR THE EXERCISE OF ANY RIGHTS GRANTED HEREUNDER, EVEN IF ADVISED OF THE POSSIBILITY OF SUCH DAMAGES.

#### 7. GENERAL

If any provision of this Agreement is invalid or unenforceable under applicable law, it shall not affect the validity or enforceability of the remainder of the terms of this Agreement, and without further action by the parties hereto, such provision shall be reformed to the minimum extent necessary to make such provision valid and enforceable.

If Recipient institutes patent litigation against any entity (including a cross-claim or counterclaim in a lawsuit) alleging that the Program itself (excluding combinations of the Program with other software or hardware) infringes such Recipient's patent(s), then such Recipient's rights granted under Section 2(b) shall terminate as of the date such litigation is filed.

All Recipient's rights under this Agreement shall terminate if it fails to comply with any of the material terms or conditions of this Agreement and does not cure such failure in a reasonable period of time after becoming aware of such noncompliance. If all Recipient's rights under this Agreement terminate, Recipient agrees to cease use and distribution of the Program as soon as reasonably practicable. However, Recipient's obligations under this Agreement and any licenses granted by Recipient relating to the Program shall continue and survive.

Everyone is permitted to copy and distribute copies of this Agreement, but in order to avoid inconsistency the Agreement is copyrighted and may only be modified in the following manner. The Agreement Steward reserves the right to publish new versions (including revisions) of this Agreement from time to time. No one other than the Agreement Steward has the right to modify this Agreement. The Eclipse Foundation is the initial Agreement Steward. The Eclipse Foundation may assign the responsibility to serve as the Agreement Steward to a suitable separate entity. Each new version of the Agreement will be given a distinguishing version number. The Program (including Contributions) may always be distributed subject to the version of the Agreement under which it was received. In addition, after a new version of the Agreement is published, Contributor may elect to distribute the Program (including its Contributions) under the new version. Except as expressly stated in Sections 2(a) and 2(b) above, Recipient receives no rights or licenses to the intellectual property of any Contributor under this Agreement, whether expressly, by implication, estoppel or otherwise. All rights in the Program not expressly granted under this Agreement are reserved.

This Agreement is governed by the laws of the State of New York and the intellectual property laws of the United States of America. No party to this Agreement will bring a legal action under this Agreement more than one year after the cause of action arose. Each party waives its rights to a jury trial in any resulting litigation.

## **1.5 OpenSSL 1.1.1d** 1.5.1 Available under license :

#### LICENSE ISSUES

\_\_\_\_\_

The OpenSSL toolkit stays under a double license, i.e. both the conditions of the OpenSSL License and the original SSLeay license apply to the toolkit. See below for the actual license texts.

OpenSSL License

-----

/\* \_\_\_\_\_

\* Copyright (c) 1998-2019 The OpenSSL Project. All rights reserved.

\*

- \* Redistribution and use in source and binary forms, with or without
- \* modification, are permitted provided that the following conditions

\* are met:

- \* 1. Redistributions of source code must retain the above copyright
- \* notice, this list of conditions and the following disclaimer.
- \*
- \* 2. Redistributions in binary form must reproduce the above copyright
- \* notice, this list of conditions and the following disclaimer in
- \* the documentation and/or other materials provided with the
- \* distribution.

\*

- \* 3. All advertising materials mentioning features or use of this
- \* software must display the following acknowledgment:
- \* "This product includes software developed by the OpenSSL Project
- \* for use in the OpenSSL Toolkit. (http://www.openssl.org/)"
- \*

- \* 4. The names "OpenSSL Toolkit" and "OpenSSL Project" must not be used to
- \* endorse or promote products derived from this software without
- \* prior written permission. For written permission, please contact
- \* openssl-core@openssl.org.

\*

- \* 5. Products derived from this software may not be called "OpenSSL"
- \* nor may "OpenSSL" appear in their names without prior written
- \* permission of the OpenSSL Project.
- \*
- \* 6. Redistributions of any form whatsoever must retain the following
- \* acknowledgment:
- \* "This product includes software developed by the OpenSSL Project
- \* for use in the OpenSSL Toolkit (http://www.openssl.org/)"

\*

```
* THIS SOFTWARE IS PROVIDED BY THE OpenSSL PROJECT ``AS IS" AND ANY
* EXPRESSED OR IMPLIED WARRANTIES, INCLUDING, BUT NOT LIMITED TO, THE
* IMPLIED WARRANTIES OF MERCHANTABILITY AND FITNESS FOR A PARTICULAR
* PURPOSE ARE DISCLAIMED. IN NO EVENT SHALL THE OpenSSL PROJECT OR
* ITS CONTRIBUTORS BE LIABLE FOR ANY DIRECT, INDIRECT, INCIDENTAL,
* SPECIAL, EXEMPLARY, OR CONSEQUENTIAL DAMAGES (INCLUDING, BUT
* NOT LIMITED TO, PROCUREMENT OF SUBSTITUTE GOODS OR SERVICES;
* LOSS OF USE, DATA, OR PROFITS; OR BUSINESS INTERRUPTION)
* HOWEVER CAUSED AND ON ANY THEORY OF LIABILITY, WHETHER IN CONTRACT,
* STRICT LIABILITY, OR TORT (INCLUDING NEGLIGENCE OR OTHERWISE)
* ARISING IN ANY WAY OUT OF THE USE OF THIS SOFTWARE, EVEN IF ADVISED
* OF THE POSSIBILITY OF SUCH DAMAGE.
* This product includes cryptographic software written by Eric Young
* (eay@cryptsoft.com). This product includes software written by Tim
* Hudson (tjh@cryptsoft.com).
*/
```

#### Original SSLeay License

-----

/\* Copyright (C) 1995-1998 Eric Young (eay@cryptsoft.com)

- \* All rights reserved.
- \*
- \* This package is an SSL implementation written
- \* by Eric Young (eay@cryptsoft.com).
- \* The implementation was written so as to conform with Netscapes SSL.

\*

- \* This library is free for commercial and non-commercial use as long as
- \* the following conditions are aheared to. The following conditions
- \* apply to all code found in this distribution, be it the RC4, RSA,
- \* lhash, DES, etc., code; not just the SSL code. The SSL documentation

- \* included with this distribution is covered by the same copyright terms
- \* except that the holder is Tim Hudson (tjh@cryptsoft.com).

\*

\* Copyright remains Eric Young's, and as such any Copyright notices in

\* the code are not to be removed.

\* If this package is used in a product, Eric Young should be given attribution

\* as the author of the parts of the library used.

- \* This can be in the form of a textual message at program startup or
- \* in documentation (online or textual) provided with the package.

\*

\* Redistribution and use in source and binary forms, with or without

\* modification, are permitted provided that the following conditions

\* are met:

\* 1. Redistributions of source code must retain the copyright

- \* notice, this list of conditions and the following disclaimer.
- \* 2. Redistributions in binary form must reproduce the above copyright
- \* notice, this list of conditions and the following disclaimer in the
- \* documentation and/or other materials provided with the distribution.
- \* 3. All advertising materials mentioning features or use of this software
- \* must display the following acknowledgement:
- \* "This product includes cryptographic software written by
- \* Eric Young (eay@cryptsoft.com)"
- \* The word 'cryptographic' can be left out if the rouines from the library
- \* being used are not cryptographic related :-).
- \* 4. If you include any Windows specific code (or a derivative thereof) from
- \* the apps directory (application code) you must include an acknowledgement:
- \* "This product includes software written by Tim Hudson (tjh@cryptsoft.com)"

\*

#### \* THIS SOFTWARE IS PROVIDED BY ERIC YOUNG ``AS IS" AND

\* ANY EXPRESS OR IMPLIED WARRANTIES, INCLUDING, BUT NOT LIMITED TO, THE

\* IMPLIED WARRANTIES OF MERCHANTABILITY AND FITNESS FOR A PARTICULAR PURPOSE

\* ARE DISCLAIMED. IN NO EVENT SHALL THE AUTHOR OR CONTRIBUTORS BE LIABLE

- \* FOR ANY DIRECT, INDIRECT, INCIDENTAL, SPECIAL, EXEMPLARY, OR CONSEQUENTIAL
- $\ast$  DAMAGES (INCLUDING, BUT NOT LIMITED TO, PROCUREMENT OF SUBSTITUTE GOODS
- \* OR SERVICES; LOSS OF USE, DATA, OR PROFITS; OR BUSINESS INTERRUPTION)

\* HOWEVER CAUSED AND ON ANY THEORY OF LIABILITY, WHETHER IN CONTRACT, STRICT

\* LIABILITY, OR TORT (INCLUDING NEGLIGENCE OR OTHERWISE) ARISING IN ANY WAY

\* OUT OF THE USE OF THIS SOFTWARE, EVEN IF ADVISED OF THE POSSIBILITY OF

\* SUCH DAMAGE.

\*

\* The licence and distribution terms for any publically available version or

\* derivative of this code cannot be changed. i.e. this code cannot simply be

- \* copied and put under another distribution licence
- \* [including the GNU Public Licence.]

\*/

GNU GENERAL PUBLIC LICENSE

Version 2, June 1991

### Copyright (C) 1989, 1991 Free Software Foundation, Inc. 59 Temple Place - Suite 330, Boston, MA 02111-1307, USA.

Everyone is permitted to copy and distribute verbatim copies of this license document, but changing it is not allowed.

#### Preamble

The licenses for most software are designed to take away your freedom to share and change it. By contrast, the GNU General Public License is intended to guarantee your freedom to share and change free software--to make sure the software is free for all its users. This General Public License applies to most of the Free Software Foundation's software and to any other program whose authors commit to using it. (Some other Free Software Foundation software is covered by the GNU Library General Public License instead.) You can apply it to your programs, too.

When we speak of free software, we are referring to freedom, not price. Our General Public Licenses are designed to make sure that you have the freedom to distribute copies of free software (and charge for this service if you wish), that you receive source code or can get it if you want it, that you can change the software or use pieces of it in new free programs; and that you know you can do these things.

To protect your rights, we need to make restrictions that forbid anyone to deny you these rights or to ask you to surrender the rights. These restrictions translate to certain responsibilities for you if you distribute copies of the software, or if you modify it.

For example, if you distribute copies of such a program, whether gratis or for a fee, you must give the recipients all the rights that you have. You must make sure that they, too, receive or can get the source code. And you must show them these terms so they know their rights.

We protect your rights with two steps: (1) copyright the software, and (2) offer you this license which gives you legal permission to copy, distribute and/or modify the software.

Also, for each author's protection and ours, we want to make certain that everyone understands that there is no warranty for this free software. If the software is modified by someone else and passed on, we want its recipients to know that what they have is not the original, so that any problems introduced by others will not reflect on the original authors' reputations.

Finally, any free program is threatened constantly by software

patents. We wish to avoid the danger that redistributors of a free program will individually obtain patent licenses, in effect making the program proprietary. To prevent this, we have made it clear that any patent must be licensed for everyone's free use or not licensed at all.

The precise terms and conditions for copying, distribution and modification follow.

#### GNU GENERAL PUBLIC LICENSE TERMS AND CONDITIONS FOR COPYING, DISTRIBUTION AND MODIFICATION

0. This License applies to any program or other work which contains a notice placed by the copyright holder saying it may be distributed under the terms of this General Public License. The "Program", below, refers to any such program or work, and a "work based on the Program" means either the Program or any derivative work under copyright law: that is to say, a work containing the Program or a portion of it, either verbatim or with modifications and/or translated into another language. (Hereinafter, translation is included without limitation in the term "modification".) Each licensee is addressed as "you".

Activities other than copying, distribution and modification are not covered by this License; they are outside its scope. The act of running the Program is not restricted, and the output from the Program is covered only if its contents constitute a work based on the Program (independent of having been made by running the Program). Whether that is true depends on what the Program does.

1. You may copy and distribute verbatim copies of the Program's source code as you receive it, in any medium, provided that you conspicuously and appropriately publish on each copy an appropriate copyright notice and disclaimer of warranty; keep intact all the notices that refer to this License and to the absence of any warranty; and give any other recipients of the Program a copy of this License along with the Program.

You may charge a fee for the physical act of transferring a copy, and you may at your option offer warranty protection in exchange for a fee.

2. You may modify your copy or copies of the Program or any portion of it, thus forming a work based on the Program, and copy and distribute such modifications or work under the terms of Section 1 above, provided that you also meet all of these conditions:

a) You must cause the modified files to carry prominent notices stating that you changed the files and the date of any change.

b) You must cause any work that you distribute or publish, that in

whole or in part contains or is derived from the Program or any part thereof, to be licensed as a whole at no charge to all third parties under the terms of this License.

c) If the modified program normally reads commands interactively when run, you must cause it, when started running for such interactive use in the most ordinary way, to print or display an announcement including an appropriate copyright notice and a notice that there is no warranty (or else, saying that you provide a warranty) and that users may redistribute the program under these conditions, and telling the user how to view a copy of this License. (Exception: if the Program itself is interactive but does not normally print such an announcement, your work based on the Program is not required to print an announcement.)

These requirements apply to the modified work as a whole. If identifiable sections of that work are not derived from the Program, and can be reasonably considered independent and separate works in themselves, then this License, and its terms, do not apply to those sections when you distribute them as separate works. But when you distribute the same sections as part of a whole which is a work based on the Program, the distribution of the whole must be on the terms of this License, whose permissions for other licensees extend to the entire whole, and thus to each and every part regardless of who wrote it.

Thus, it is not the intent of this section to claim rights or contest your rights to work written entirely by you; rather, the intent is to exercise the right to control the distribution of derivative or collective works based on the Program.

In addition, mere aggregation of another work not based on the Program with the Program (or with a work based on the Program) on a volume of a storage or distribution medium does not bring the other work under the scope of this License.

3. You may copy and distribute the Program (or a work based on it, under Section 2) in object code or executable form under the terms of Sections 1 and 2 above provided that you also do one of the following:

a) Accompany it with the complete corresponding machine-readablesource code, which must be distributed under the terms of Sections1 and 2 above on a medium customarily used for software interchange; or,

b) Accompany it with a written offer, valid for at least three years, to give any third party, for a charge no more than your cost of physically performing source distribution, a complete machine-readable copy of the corresponding source code, to be distributed under the terms of Sections 1 and 2 above on a medium customarily used for software interchange; or,

c) Accompany it with the information you received as to the offer to distribute corresponding source code. (This alternative is allowed only for noncommercial distribution and only if you received the program in object code or executable form with such an offer, in accord with Subsection b above.)

The source code for a work means the preferred form of the work for making modifications to it. For an executable work, complete source code means all the source code for all modules it contains, plus any associated interface definition files, plus the scripts used to control compilation and installation of the executable. However, as a special exception, the source code distributed need not include anything that is normally distributed (in either source or binary form) with the major components (compiler, kernel, and so on) of the operating system on which the executable runs, unless that component itself accompanies the executable.

If distribution of executable or object code is made by offering access to copy from a designated place, then offering equivalent access to copy the source code from the same place counts as distribution of the source code, even though third parties are not compelled to copy the source along with the object code.

4. You may not copy, modify, sublicense, or distribute the Program except as expressly provided under this License. Any attempt otherwise to copy, modify, sublicense or distribute the Program is void, and will automatically terminate your rights under this License. However, parties who have received copies, or rights, from you under this License will not have their licenses terminated so long as such parties remain in full compliance.

5. You are not required to accept this License, since you have not signed it. However, nothing else grants you permission to modify or distribute the Program or its derivative works. These actions are prohibited by law if you do not accept this License. Therefore, by modifying or distributing the Program (or any work based on the Program), you indicate your acceptance of this License to do so, and all its terms and conditions for copying, distributing or modifying the Program or works based on it.

6. Each time you redistribute the Program (or any work based on the Program), the recipient automatically receives a license from the original licensor to copy, distribute or modify the Program subject to these terms and conditions. You may not impose any further restrictions on the recipients' exercise of the rights granted herein. You are not responsible for enforcing compliance by third parties to this License.

7. If, as a consequence of a court judgment or allegation of patent infringement or for any other reason (not limited to patent issues), conditions are imposed on you (whether by court order, agreement or otherwise) that contradict the conditions of this License, they do not excuse you from the conditions of this License. If you cannot distribute so as to satisfy simultaneously your obligations under this License and any other pertinent obligations, then as a consequence you may not distribute the Program at all. For example, if a patent license would not permit royalty-free redistribution of the Program by all those who receive copies directly or indirectly through you, then the only way you could satisfy both it and this License would be to refrain entirely from distribution of the Program.

If any portion of this section is held invalid or unenforceable under any particular circumstance, the balance of the section is intended to apply and the section as a whole is intended to apply in other circumstances.

It is not the purpose of this section to induce you to infringe any patents or other property right claims or to contest validity of any such claims; this section has the sole purpose of protecting the integrity of the free software distribution system, which is implemented by public license practices. Many people have made generous contributions to the wide range of software distributed through that system in reliance on consistent application of that system; it is up to the author/donor to decide if he or she is willing to distribute software through any other system and a licensee cannot impose that choice.

This section is intended to make thoroughly clear what is believed to be a consequence of the rest of this License.

8. If the distribution and/or use of the Program is restricted in certain countries either by patents or by copyrighted interfaces, the original copyright holder who places the Program under this License may add an explicit geographical distribution limitation excluding those countries, so that distribution is permitted only in or among countries not thus excluded. In such case, this License incorporates the limitation as if written in the body of this License.

9. The Free Software Foundation may publish revised and/or new versions of the General Public License from time to time. Such new versions will be similar in spirit to the present version, but may differ in detail to address new problems or concerns.

Each version is given a distinguishing version number. If the Program

specifies a version number of this License which applies to it and "any later version", you have the option of following the terms and conditions either of that version or of any later version published by the Free Software Foundation. If the Program does not specify a version number of this License, you may choose any version ever published by the Free Software Foundation.

10. If you wish to incorporate parts of the Program into other free programs whose distribution conditions are different, write to the author to ask for permission. For software which is copyrighted by the Free Software Foundation, write to the Free Software Foundation; we sometimes make exceptions for this. Our decision will be guided by the two goals of preserving the free status of all derivatives of our free software and of promoting the sharing and reuse of software generally.

#### NO WARRANTY

11. BECAUSE THE PROGRAM IS LICENSED FREE OF CHARGE, THERE IS NO WARRANTY FOR THE PROGRAM, TO THE EXTENT PERMITTED BY APPLICABLE LAW. EXCEPT WHEN OTHERWISE STATED IN WRITING THE COPYRIGHT HOLDERS AND/OR OTHER PARTIES PROVIDE THE PROGRAM "AS IS" WITHOUT WARRANTY OF ANY KIND, EITHER EXPRESSED OR IMPLIED, INCLUDING, BUT NOT LIMITED TO, THE IMPLIED WARRANTIES OF MERCHANTABILITY AND FITNESS FOR A PARTICULAR PURPOSE. THE ENTIRE RISK AS TO THE QUALITY AND PERFORMANCE OF THE PROGRAM IS WITH YOU. SHOULD THE PROGRAM PROVE DEFECTIVE, YOU ASSUME THE COST OF ALL NECESSARY SERVICING, REPAIR OR CORRECTION.

12. IN NO EVENT UNLESS REQUIRED BY APPLICABLE LAW OR AGREED TO IN WRITING WILL ANY COPYRIGHT HOLDER, OR ANY OTHER PARTY WHO MAY MODIFY AND/OR REDISTRIBUTE THE PROGRAM AS PERMITTED ABOVE, BE LIABLE TO YOU FOR DAMAGES, INCLUDING ANY GENERAL, SPECIAL, INCIDENTAL OR CONSEQUENTIAL DAMAGES ARISING OUT OF THE USE OR INABILITY TO USE THE PROGRAM (INCLUDING BUT NOT LIMITED TO LOSS OF DATA OR DATA BEING RENDERED INACCURATE OR LOSSES SUSTAINED BY YOU OR THIRD PARTIES OR A FAILURE OF THE PROGRAM TO OPERATE WITH ANY OTHER PROGRAMS), EVEN IF SUCH HOLDER OR OTHER PARTY HAS BEEN ADVISED OF THE POSSIBILITY OF SUCH DAMAGES.

#### END OF TERMS AND CONDITIONS

Appendix: How to Apply These Terms to Your New Programs

If you develop a new program, and you want it to be of the greatest possible use to the public, the best way to achieve this is to make it free software which everyone can redistribute and change under these terms.

To do so, attach the following notices to the program. It is safest to attach them to the start of each source file to most effectively convey the exclusion of warranty; and each file should have at least the "copyright" line and a pointer to where the full notice is found.

<one line to give the program's name and a brief idea of what it does.> Copyright (C) 19yy <name of author>

This program is free software; you can redistribute it and/or modify it under the terms of the GNU General Public License as published by the Free Software Foundation; either version 2 of the License, or (at your option) any later version.

This program is distributed in the hope that it will be useful, but WITHOUT ANY WARRANTY; without even the implied warranty of MERCHANTABILITY or FITNESS FOR A PARTICULAR PURPOSE. See the GNU General Public License for more details.

You should have received a copy of the GNU General Public License along with this program; if not, write to the Free Software Foundation, Inc., 59 Temple Place - Suite 330, Boston, MA 02111-1307, USA.

Also add information on how to contact you by electronic and paper mail.

If the program is interactive, make it output a short notice like this when it starts in an interactive mode:

Gnomovision version 69, Copyright (C) 19yy name of author Gnomovision comes with ABSOLUTELY NO WARRANTY; for details type `show w'. This is free software, and you are welcome to redistribute it under certain conditions; type `show c' for details.

The hypothetical commands `show w' and `show c' should show the appropriate parts of the General Public License. Of course, the commands you use may be called something other than `show w' and `show c'; they could even be mouse-clicks or menu items--whatever suits your program.

You should also get your employer (if you work as a programmer) or your school, if any, to sign a "copyright disclaimer" for the program, if necessary. Here is a sample; alter the names:

Yoyodyne, Inc., hereby disclaims all copyright interest in the program 'Gnomovision' (which makes passes at compilers) written by James Hacker.

<signature of Ty Coon>, 1 April 1989 Ty Coon, President of Vice

This General Public License does not permit incorporating your program into proprietary programs. If your program is a subroutine library, you may consider it more useful to permit linking proprietary applications with the library. If this is what you want to do, use the GNU Library General

#### The "Artistic License"

#### Preamble

The intent of this document is to state the conditions under which a Package may be copied, such that the Copyright Holder maintains some semblance of artistic control over the development of the package, while giving the users of the package the right to use and distribute the Package in a more-or-less customary fashion, plus the right to make reasonable modifications.

#### Definitions:

"Package" refers to the collection of files distributed by the Copyright Holder, and derivatives of that collection of files created through textual modification.

"Standard Version" refers to such a Package if it has not been modified, or has been modified in accordance with the wishes of the Copyright Holder as specified below.

"Copyright Holder" is whoever is named in the copyright or copyrights for the package.

"You" is you, if you're thinking about copying or distributing this Package.

"Reasonable copying fee" is whatever you can justify on the basis of media cost, duplication charges, time of people involved, and so on. (You will not be required to justify it to the Copyright Holder, but only to the computing community at large as a market that must bear the fee.)

"Freely Available" means that no fee is charged for the item itself, though there may be fees involved in handling the item. It also means that recipients of the item may redistribute it under the same conditions they received it.

1. You may make and give away verbatim copies of the source form of the Standard Version of this Package without restriction, provided that you duplicate all of the original copyright notices and associated disclaimers.

2. You may apply bug fixes, portability fixes and other modifications

derived from the Public Domain or from the Copyright Holder. A Package modified in such a way shall still be considered the Standard Version.

3. You may otherwise modify your copy of this Package in any way, provided that you insert a prominent notice in each changed file stating how and when you changed that file, and provided that you do at least ONE of the following:

a) place your modifications in the Public Domain or otherwise make them Freely Available, such as by posting said modifications to Usenet or an equivalent medium, or placing the modifications on a major archive site such as uunet.uu.net, or by allowing the Copyright Holder to include your modifications in the Standard Version of the Package.

b) use the modified Package only within your corporation or organization.

c) rename any non-standard executables so the names do not conflict with standard executables, which must also be provided, and provide a separate manual page for each non-standard executable that clearly documents how it differs from the Standard Version.

d) make other distribution arrangements with the Copyright Holder.

4. You may distribute the programs of this Package in object code or executable form, provided that you do at least ONE of the following:

a) distribute a Standard Version of the executables and library files, together with instructions (in the manual page or equivalent) on where to get the Standard Version.

b) accompany the distribution with the machine-readable source of the Package with your modifications.

c) give non-standard executables non-standard names, and clearly document the differences in manual pages (or equivalent), together with instructions on where to get the Standard Version.

d) make other distribution arrangements with the Copyright Holder.

5. You may charge a reasonable copying fee for any distribution of this Package. You may charge any fee you choose for support of this Package. You may not charge a fee for this Package itself. However, you may distribute this Package in aggregate with other (possibly commercial) programs as part of a larger (possibly commercial) software distribution provided that you do not advertise this Package as a product of your own. You may embed this Package's interpreter within an executable of yours (by linking); this shall be construed as a mere form of aggregation, provided that the complete Standard Version of the interpreter is so embedded.

6. The scripts and library files supplied as input to or produced as output from the programs of this Package do not automatically fall under the copyright of this Package, but belong to whoever generated them, and may be sold commercially, and may be aggregated with this Package. If such scripts or library files are aggregated with this Package via the so-called "undump" or "unexec" methods of producing a binary executable image, then distribution of such an image shall neither be construed as a distribution of this Package nor shall it fall under the restrictions of Paragraphs 3 and 4, provided that you do not represent such an executable image as a Standard Version of this Package.

7. C subroutines (or comparably compiled subroutines in other languages) supplied by you and linked into this Package in order to emulate subroutines and variables of the language defined by this Package shall not be considered part of this Package, but are the equivalent of input as in Paragraph 6, provided these subroutines do not change the language in any way that would cause it to fail the regression tests for the language.

8. Aggregation of this Package with a commercial distribution is always permitted provided that the use of this Package is embedded; that is, when no overt attempt is made to make this Package's interfaces visible to the end user of the commercial distribution. Such use shall not be construed as a distribution of this Package.

9. The name of the Copyright Holder may not be used to endorse or promote products derived from this software without specific prior written permission.

## 10. THIS PACKAGE IS PROVIDED "AS IS" AND WITHOUT ANY EXPRESS OR IMPLIED WARRANTIES, INCLUDING, WITHOUT LIMITATION, THE IMPLIED WARRANTIES OF MERCHANTIBILITY AND FITNESS FOR A PARTICULAR PURPOSE.

The End GNU GENERAL PUBLIC LICENSE Version 2, June 1991

Copyright (C) 1989, 1991 Free Software Foundation, Inc. 59 Temple Place - Suite 330, Boston, MA 02111-1307, USA.

Everyone is permitted to copy and distribute verbatim copies of this license document, but changing it is not allowed.

Preamble

The licenses for most software are designed to take away your

freedom to share and change it. By contrast, the GNU General Public License is intended to guarantee your freedom to share and change free software--to make sure the software is free for all its users. This General Public License applies to most of the Free Software Foundation's software and to any other program whose authors commit to using it. (Some other Free Software Foundation software is covered by the GNU Library General Public License instead.) You can apply it to your programs, too.

When we speak of free software, we are referring to freedom, not price. Our General Public Licenses are designed to make sure that you have the freedom to distribute copies of free software (and charge for this service if you wish), that you receive source code or can get it if you want it, that you can change the software or use pieces of it in new free programs; and that you know you can do these things.

To protect your rights, we need to make restrictions that forbid anyone to deny you these rights or to ask you to surrender the rights. These restrictions translate to certain responsibilities for you if you distribute copies of the software, or if you modify it.

For example, if you distribute copies of such a program, whether gratis or for a fee, you must give the recipients all the rights that you have. You must make sure that they, too, receive or can get the source code. And you must show them these terms so they know their rights.

We protect your rights with two steps: (1) copyright the software, and (2) offer you this license which gives you legal permission to copy, distribute and/or modify the software.

Also, for each author's protection and ours, we want to make certain that everyone understands that there is no warranty for this free software. If the software is modified by someone else and passed on, we want its recipients to know that what they have is not the original, so that any problems introduced by others will not reflect on the original authors' reputations.

Finally, any free program is threatened constantly by software patents. We wish to avoid the danger that redistributors of a free program will individually obtain patent licenses, in effect making the program proprietary. To prevent this, we have made it clear that any patent must be licensed for everyone's free use or not licensed at all.

The precise terms and conditions for copying, distribution and modification follow.

GNU GENERAL PUBLIC LICENSE

#### TERMS AND CONDITIONS FOR COPYING, DISTRIBUTION AND MODIFICATION

0. This License applies to any program or other work which contains a notice placed by the copyright holder saying it may be distributed under the terms of this General Public License. The "Program", below, refers to any such program or work, and a "work based on the Program" means either the Program or any derivative work under copyright law: that is to say, a work containing the Program or a portion of it, either verbatim or with modifications and/or translated into another language. (Hereinafter, translation is included without limitation in the term "modification".) Each licensee is addressed as "you".

Activities other than copying, distribution and modification are not covered by this License; they are outside its scope. The act of running the Program is not restricted, and the output from the Program is covered only if its contents constitute a work based on the Program (independent of having been made by running the Program). Whether that is true depends on what the Program does.

1. You may copy and distribute verbatim copies of the Program's source code as you receive it, in any medium, provided that you conspicuously and appropriately publish on each copy an appropriate copyright notice and disclaimer of warranty; keep intact all the notices that refer to this License and to the absence of any warranty; and give any other recipients of the Program a copy of this License along with the Program.

You may charge a fee for the physical act of transferring a copy, and you may at your option offer warranty protection in exchange for a fee.

2. You may modify your copy or copies of the Program or any portion of it, thus forming a work based on the Program, and copy and distribute such modifications or work under the terms of Section 1 above, provided that you also meet all of these conditions:

a) You must cause the modified files to carry prominent notices stating that you changed the files and the date of any change.

b) You must cause any work that you distribute or publish, that in whole or in part contains or is derived from the Program or any part thereof, to be licensed as a whole at no charge to all third parties under the terms of this License.

c) If the modified program normally reads commands interactively when run, you must cause it, when started running for such interactive use in the most ordinary way, to print or display an announcement including an appropriate copyright notice and a notice that there is no warranty (or else, saying that you provide a warranty) and that users may redistribute the program under these conditions, and telling the user how to view a copy of this License. (Exception: if the Program itself is interactive but does not normally print such an announcement, your work based on the Program is not required to print an announcement.)

These requirements apply to the modified work as a whole. If identifiable sections of that work are not derived from the Program, and can be reasonably considered independent and separate works in themselves, then this License, and its terms, do not apply to those sections when you distribute them as separate works. But when you distribute the same sections as part of a whole which is a work based on the Program, the distribution of the whole must be on the terms of this License, whose permissions for other licensees extend to the entire whole, and thus to each and every part regardless of who wrote it.

Thus, it is not the intent of this section to claim rights or contest your rights to work written entirely by you; rather, the intent is to exercise the right to control the distribution of derivative or collective works based on the Program.

In addition, mere aggregation of another work not based on the Program with the Program (or with a work based on the Program) on a volume of a storage or distribution medium does not bring the other work under the scope of this License.

3. You may copy and distribute the Program (or a work based on it, under Section 2) in object code or executable form under the terms of Sections 1 and 2 above provided that you also do one of the following:

a) Accompany it with the complete corresponding machine-readablesource code, which must be distributed under the terms of Sections1 and 2 above on a medium customarily used for software interchange; or,

b) Accompany it with a written offer, valid for at least three years, to give any third party, for a charge no more than your cost of physically performing source distribution, a complete machine-readable copy of the corresponding source code, to be distributed under the terms of Sections 1 and 2 above on a medium customarily used for software interchange; or,

c) Accompany it with the information you received as to the offer to distribute corresponding source code. (This alternative is allowed only for noncommercial distribution and only if you received the program in object code or executable form with such an offer, in accord with Subsection b above.)

The source code for a work means the preferred form of the work for

making modifications to it. For an executable work, complete source code means all the source code for all modules it contains, plus any associated interface definition files, plus the scripts used to control compilation and installation of the executable. However, as a special exception, the source code distributed need not include anything that is normally distributed (in either source or binary form) with the major components (compiler, kernel, and so on) of the operating system on which the executable runs, unless that component itself accompanies the executable.

If distribution of executable or object code is made by offering access to copy from a designated place, then offering equivalent access to copy the source code from the same place counts as distribution of the source code, even though third parties are not compelled to copy the source along with the object code.

4. You may not copy, modify, sublicense, or distribute the Program except as expressly provided under this License. Any attempt otherwise to copy, modify, sublicense or distribute the Program is void, and will automatically terminate your rights under this License. However, parties who have received copies, or rights, from you under this License will not have their licenses terminated so long as such parties remain in full compliance.

5. You are not required to accept this License, since you have not signed it. However, nothing else grants you permission to modify or distribute the Program or its derivative works. These actions are prohibited by law if you do not accept this License. Therefore, by modifying or distributing the Program (or any work based on the Program), you indicate your acceptance of this License to do so, and all its terms and conditions for copying, distributing or modifying the Program or works based on it.

6. Each time you redistribute the Program (or any work based on the Program), the recipient automatically receives a license from the original licensor to copy, distribute or modify the Program subject to these terms and conditions. You may not impose any further restrictions on the recipients' exercise of the rights granted herein. You are not responsible for enforcing compliance by third parties to this License.

7. If, as a consequence of a court judgment or allegation of patent infringement or for any other reason (not limited to patent issues), conditions are imposed on you (whether by court order, agreement or otherwise) that contradict the conditions of this License, they do not excuse you from the conditions of this License. If you cannot distribute so as to satisfy simultaneously your obligations under this License and any other pertinent obligations, then as a consequence you may not distribute the Program at all. For example, if a patent license would not permit royalty-free redistribution of the Program by all those who receive copies directly or indirectly through you, then the only way you could satisfy both it and this License would be to refrain entirely from distribution of the Program.

If any portion of this section is held invalid or unenforceable under any particular circumstance, the balance of the section is intended to apply and the section as a whole is intended to apply in other circumstances.

It is not the purpose of this section to induce you to infringe any patents or other property right claims or to contest validity of any such claims; this section has the sole purpose of protecting the integrity of the free software distribution system, which is implemented by public license practices. Many people have made generous contributions to the wide range of software distributed through that system in reliance on consistent application of that system; it is up to the author/donor to decide if he or she is willing to distribute software through any other system and a licensee cannot impose that choice.

This section is intended to make thoroughly clear what is believed to be a consequence of the rest of this License.

8. If the distribution and/or use of the Program is restricted in certain countries either by patents or by copyrighted interfaces, the original copyright holder who places the Program under this License may add an explicit geographical distribution limitation excluding those countries, so that distribution is permitted only in or among countries not thus excluded. In such case, this License incorporates the limitation as if written in the body of this License.

9. The Free Software Foundation may publish revised and/or new versions of the General Public License from time to time. Such new versions will be similar in spirit to the present version, but may differ in detail to address new problems or concerns.

Each version is given a distinguishing version number. If the Program specifies a version number of this License which applies to it and "any later version", you have the option of following the terms and conditions either of that version or of any later version published by the Free Software Foundation. If the Program does not specify a version number of this License, you may choose any version ever published by the Free Software Foundation.

10. If you wish to incorporate parts of the Program into other free programs whose distribution conditions are different, write to the author

to ask for permission. For software which is copyrighted by the Free Software Foundation, write to the Free Software Foundation; we sometimes make exceptions for this. Our decision will be guided by the two goals of preserving the free status of all derivatives of our free software and of promoting the sharing and reuse of software generally.

#### NO WARRANTY

11. BECAUSE THE PROGRAM IS LICENSED FREE OF CHARGE, THERE IS NO WARRANTY FOR THE PROGRAM, TO THE EXTENT PERMITTED BY APPLICABLE LAW. EXCEPT WHEN OTHERWISE STATED IN WRITING THE COPYRIGHT HOLDERS AND/OR OTHER PARTIES PROVIDE THE PROGRAM "AS IS" WITHOUT WARRANTY OF ANY KIND, EITHER EXPRESSED OR IMPLIED, INCLUDING, BUT NOT LIMITED TO, THE IMPLIED WARRANTIES OF MERCHANTABILITY AND FITNESS FOR A PARTICULAR PURPOSE. THE ENTIRE RISK AS TO THE QUALITY AND PERFORMANCE OF THE PROGRAM IS WITH YOU. SHOULD THE PROGRAM PROVE DEFECTIVE, YOU ASSUME THE COST OF ALL NECESSARY SERVICING, REPAIR OR CORRECTION.

12. IN NO EVENT UNLESS REQUIRED BY APPLICABLE LAW OR AGREED TO IN WRITING WILL ANY COPYRIGHT HOLDER, OR ANY OTHER PARTY WHO MAY MODIFY AND/OR REDISTRIBUTE THE PROGRAM AS PERMITTED ABOVE, BE LIABLE TO YOU FOR DAMAGES, INCLUDING ANY GENERAL, SPECIAL, INCIDENTAL OR CONSEQUENTIAL DAMAGES ARISING OUT OF THE USE OR INABILITY TO USE THE PROGRAM (INCLUDING BUT NOT LIMITED TO LOSS OF DATA OR DATA BEING RENDERED INACCURATE OR LOSSES SUSTAINED BY YOU OR THIRD PARTIES OR A FAILURE OF THE PROGRAM TO OPERATE WITH ANY OTHER PROGRAMS), EVEN IF SUCH HOLDER OR OTHER PARTY HAS BEEN ADVISED OF THE POSSIBILITY OF SUCH DAMAGES.

#### END OF TERMS AND CONDITIONS

Appendix: How to Apply These Terms to Your New Programs

If you develop a new program, and you want it to be of the greatest possible use to the public, the best way to achieve this is to make it free software which everyone can redistribute and change under these terms.

To do so, attach the following notices to the program. It is safest to attach them to the start of each source file to most effectively convey the exclusion of warranty; and each file should have at least the "copyright" line and a pointer to where the full notice is found.

<one line to give the program's name and a brief idea of what it does.> Copyright (C) 19yy <name of author>

This program is free software; you can redistribute it and/or modify it under the terms of the GNU General Public License as published by the Free Software Foundation; either version 2 of the License, or (at your option) any later version. This program is distributed in the hope that it will be useful, but WITHOUT ANY WARRANTY; without even the implied warranty of MERCHANTABILITY or FITNESS FOR A PARTICULAR PURPOSE. See the GNU General Public License for more details.

You should have received a copy of the GNU General Public License along with this program; if not, write to the Free Software Foundation, Inc., 59 Temple Place - Suite 330, Boston, MA 02111-1307, USA.

Also add information on how to contact you by electronic and paper mail.

If the program is interactive, make it output a short notice like this when it starts in an interactive mode:

Gnomovision version 69, Copyright (C) 19yy name of author Gnomovision comes with ABSOLUTELY NO WARRANTY; for details type `show w'. This is free software, and you are welcome to redistribute it under certain conditions; type `show c' for details.

The hypothetical commands `show w' and `show c' should show the appropriate parts of the General Public License. Of course, the commands you use may be called something other than `show w' and `show c'; they could even be mouse-clicks or menu items--whatever suits your program.

You should also get your employer (if you work as a programmer) or your school, if any, to sign a "copyright disclaimer" for the program, if necessary. Here is a sample; alter the names:

Yoyodyne, Inc., hereby disclaims all copyright interest in the program 'Gnomovision' (which makes passes at compilers) written by James Hacker.

<signature of Ty Coon>, 1 April 1989 Ty Coon, President of Vice

This General Public License does not permit incorporating your program into proprietary programs. If your program is a subroutine library, you may consider it more useful to permit linking proprietary applications with the library. If this is what you want to do, use the GNU Library General Public License instead of this License.

The "Artistic License"

Preamble

The intent of this document is to state the conditions under which a Package may be copied, such that the Copyright Holder maintains some semblance of artistic control over the development of the package, while giving the users of the package the right to use and distribute the Package in a more-or-less customary fashion, plus the right to make reasonable modifications.

#### Definitions:

"Package" refers to the collection of files distributed by the Copyright Holder, and derivatives of that collection of files created through textual modification.

"Standard Version" refers to such a Package if it has not been modified, or has been modified in accordance with the wishes of the Copyright Holder as specified below.

"Copyright Holder" is whoever is named in the copyright or copyrights for the package.

"You" is you, if you're thinking about copying or distributing this Package.

"Reasonable copying fee" is whatever you can justify on the basis of media cost, duplication charges, time of people involved, and so on. (You will not be required to justify it to the Copyright Holder, but only to the computing community at large as a market that must bear the fee.)

"Freely Available" means that no fee is charged for the item itself, though there may be fees involved in handling the item. It also means that recipients of the item may redistribute it under the same conditions they received it.

1. You may make and give away verbatim copies of the source form of the Standard Version of this Package without restriction, provided that you duplicate all of the original copyright notices and associated disclaimers.

2. You may apply bug fixes, portability fixes and other modifications derived from the Public Domain or from the Copyright Holder. A Package modified in such a way shall still be considered the Standard Version.

3. You may otherwise modify your copy of this Package in any way, provided that you insert a prominent notice in each changed file stating how and when you changed that file, and provided that you do at least ONE of the following:

a) place your modifications in the Public Domain or otherwise make them

Freely Available, such as by posting said modifications to Usenet or an equivalent medium, or placing the modifications on a major archive site such as uunet.uu.net, or by allowing the Copyright Holder to include your modifications in the Standard Version of the Package.

b) use the modified Package only within your corporation or organization.

c) rename any non-standard executables so the names do not conflict with standard executables, which must also be provided, and provide a separate manual page for each non-standard executable that clearly documents how it differs from the Standard Version.

d) make other distribution arrangements with the Copyright Holder.

4. You may distribute the programs of this Package in object code or executable form, provided that you do at least ONE of the following:

a) distribute a Standard Version of the executables and library files, together with instructions (in the manual page or equivalent) on where to get the Standard Version.

b) accompany the distribution with the machine-readable source of the Package with your modifications.

c) give non-standard executables non-standard names, and clearly document the differences in manual pages (or equivalent), together with instructions on where to get the Standard Version.

d) make other distribution arrangements with the Copyright Holder.

5. You may charge a reasonable copying fee for any distribution of this Package. You may charge any fee you choose for support of this Package. You may not charge a fee for this Package itself. However, you may distribute this Package in aggregate with other (possibly commercial) programs as part of a larger (possibly commercial) software distribution provided that you do not advertise this Package as a product of your own. You may embed this Package's interpreter within an executable of yours (by linking); this shall be construed as a mere form of aggregation, provided that the complete Standard Version of the interpreter is so embedded.

6. The scripts and library files supplied as input to or produced as output from the programs of this Package do not automatically fall under the copyright of this Package, but belong to whoever generated them, and may be sold commercially, and may be aggregated with this Package. If such scripts or library files are aggregated with this Package via the so-called "undump" or "unexec" methods of producing a binary executable image, then distribution of such an image shall neither be construed as a distribution of this Package nor shall it fall under the restrictions of Paragraphs 3 and 4, provided that you do not represent such an executable image as a Standard Version of this Package.

7. C subroutines (or comparably compiled subroutines in other languages) supplied by you and linked into this Package in order to emulate subroutines and variables of the language defined by this Package shall not be considered part of this Package, but are the equivalent of input as in Paragraph 6, provided these subroutines do not change the language in any way that would cause it to fail the regression tests for the language.

8. Aggregation of this Package with a commercial distribution is always permitted provided that the use of this Package is embedded; that is, when no overt attempt is made to make this Package's interfaces visible to the end user of the commercial distribution. Such use shall not be construed as a distribution of this Package.

9. The name of the Copyright Holder may not be used to endorse or promote products derived from this software without specific prior written permission.

10. THIS PACKAGE IS PROVIDED "AS IS" AND WITHOUT ANY EXPRESS OR IMPLIED WARRANTIES, INCLUDING, WITHOUT LIMITATION, THE IMPLIED WARRANTIES OF MERCHANTIBILITY AND FITNESS FOR A PARTICULAR PURPOSE.

The End

#### LICENSE ISSUES

\_\_\_\_\_

The OpenSSL toolkit stays under a double license, i.e. both the conditions of the OpenSSL License and the original SSLeay license apply to the toolkit. See below for the actual license texts.

**OpenSSL** License

-----

\* Copyright (c) 1998-2019 The OpenSSL Project. All rights reserved.

\*

\* Redistribution and use in source and binary forms, with or without

\* modification, are permitted provided that the following conditions

\* are met:

\* 1. Redistributions of source code must retain the above copyright

\* notice, this list of conditions and the following disclaimer.

\*

\*

- \* 2. Redistributions in binary form must reproduce the above copyright
- notice, this list of conditions and the following disclaimer in
- the documentation and/or other materials provided with the
- \* distribution.

```
* 3. All advertising materials mentioning features or use of this
```

- \* software must display the following acknowledgment:
- \* "This product includes software developed by the OpenSSL Project
- \* for use in the OpenSSL Toolkit. (http://www.openssl.org/)"

\*

- \* 4. The names "OpenSSL Toolkit" and "OpenSSL Project" must not be used to
- endorse or promote products derived from this software without
- \* prior written permission. For written permission, please contact
- \* openssl-core@openssl.org.

\*

- \* 5. Products derived from this software may not be called "OpenSSL"
- nor may "OpenSSL" appear in their names without prior written \*
- permission of the OpenSSL Project.

\*

- \* 6. Redistributions of any form whatsoever must retain the following
- \* acknowledgment:
- \* "This product includes software developed by the OpenSSL Project
- \* for use in the OpenSSL Toolkit (http://www.openssl.org/)"

\*

\* THIS SOFTWARE IS PROVIDED BY THE OpenSSL PROJECT ``AS IS" AND ANY \* EXPRESSED OR IMPLIED WARRANTIES, INCLUDING, BUT NOT LIMITED TO, THE \* IMPLIED WARRANTIES OF MERCHANTABILITY AND FITNESS FOR A PARTICULAR \* PURPOSE ARE DISCLAIMED. IN NO EVENT SHALL THE OpenSSL PROJECT OR \* ITS CONTRIBUTORS BE LIABLE FOR ANY DIRECT, INDIRECT, INCIDENTAL, \* SPECIAL, EXEMPLARY, OR CONSEQUENTIAL DAMAGES (INCLUDING, BUT \* NOT LIMITED TO, PROCUREMENT OF SUBSTITUTE GOODS OR SERVICES; \* LOSS OF USE, DATA, OR PROFITS; OR BUSINESS INTERRUPTION) \* HOWEVER CAUSED AND ON ANY THEORY OF LIABILITY, WHETHER IN CONTRACT, \* STRICT LIABILITY, OR TORT (INCLUDING NEGLIGENCE OR OTHERWISE) \* ARISING IN ANY WAY OUT OF THE USE OF THIS SOFTWARE, EVEN IF ADVISED \* OF THE POSSIBILITY OF SUCH DAMAGE. \* \_\_\_\_\_ \* This product includes cryptographic software written by Eric Young \* (eay@cryptsoft.com). This product includes software written by Tim \* Hudson (tjh@cryptsoft.com). \*/

Original SSLeay License

/\* Copyright (C) 1995-1998 Eric Young (eay@cryptsoft.com)

\* All rights reserved.

\*

\* This package is an SSL implementation written

\* by Eric Young (eay@cryptsoft.com).

\* The implementation was written so as to conform with Netscapes SSL.

\* This library is free for commercial and non-commercial use as long as

\* the following conditions are aheared to. The following conditions

\* apply to all code found in this distribution, be it the RC4, RSA,

\* lhash, DES, etc., code; not just the SSL code. The SSL documentation

\* included with this distribution is covered by the same copyright terms

\* except that the holder is Tim Hudson (tjh@cryptsoft.com).

\*

\* Copyright remains Eric Young's, and as such any Copyright notices in \* the code are not to be removed.

\* If this package is used in a product, Eric Young should be given attribution

\* as the author of the parts of the library used.

\* This can be in the form of a textual message at program startup or

\* in documentation (online or textual) provided with the package.

\* Redistribution and use in source and binary forms, with or without

\* modification, are permitted provided that the following conditions

\* are met:

\* 1. Redistributions of source code must retain the copyright

\* notice, this list of conditions and the following disclaimer.

\* 2. Redistributions in binary form must reproduce the above copyright

\* notice, this list of conditions and the following disclaimer in the

\* documentation and/or other materials provided with the distribution.

\* 3. All advertising materials mentioning features or use of this software

\* must display the following acknowledgement:

\* "This product includes cryptographic software written by

\* Eric Young (eay@cryptsoft.com)"

\* The word 'cryptographic' can be left out if the rouines from the library

\* being used are not cryptographic related :-).

\* 4. If you include any Windows specific code (or a derivative thereof) from

\* the apps directory (application code) you must include an acknowledgement:

\* "This product includes software written by Tim Hudson (tjh@cryptsoft.com)"

\*

\* THIS SOFTWARE IS PROVIDED BY ERIC YOUNG ``AS IS" AND

\* ANY EXPRESS OR IMPLIED WARRANTIES, INCLUDING, BUT NOT LIMITED TO, THE

\* IMPLIED WARRANTIES OF MERCHANTABILITY AND FITNESS FOR A PARTICULAR PURPOSE

\* ARE DISCLAIMED. IN NO EVENT SHALL THE AUTHOR OR CONTRIBUTORS BE LIABLE

\* FOR ANY DIRECT, INDIRECT, INCIDENTAL, SPECIAL, EXEMPLARY, OR CONSEQUENTIAL

\* DAMAGES (INCLUDING, BUT NOT LIMITED TO, PROCUREMENT OF SUBSTITUTE GOODS

\* OR SERVICES; LOSS OF USE, DATA, OR PROFITS; OR BUSINESS INTERRUPTION)

 $\ast$  HOWEVER CAUSED AND ON ANY THEORY OF LIABILITY, WHETHER IN CONTRACT, STRICT

\* LIABILITY, OR TORT (INCLUDING NEGLIGENCE OR OTHERWISE) ARISING IN ANY WAY

\* OUT OF THE USE OF THIS SOFTWARE, EVEN IF ADVISED OF THE POSSIBILITY OF

\* SUCH DAMAGE.

\*

\* The licence and distribution terms for any publically available version or

\* derivative of this code cannot be changed. i.e. this code cannot simply be

\* copied and put under another distribution licence

```
* [including the GNU Public Licence.]
```

\*/

## **1.6 OpenSSL 1.1.1c** 1.6.1 Available under license :

#### LICENSE ISSUES

\_\_\_\_\_

The OpenSSL toolkit stays under a double license, i.e. both the conditions of the OpenSSL License and the original SSLeay license apply to the toolkit. See below for the actual license texts.

#### **OpenSSL** License

-----

\* Copyright (c) 1998-2019 The OpenSSL Project. All rights reserved. \* Redistribution and use in source and binary forms, with or without \* modification, are permitted provided that the following conditions \* are met: \* \* 1. Redistributions of source code must retain the above copyright \* notice, this list of conditions and the following disclaimer. \* \* 2. Redistributions in binary form must reproduce the above copyright \* notice, this list of conditions and the following disclaimer in \* the documentation and/or other materials provided with the \* distribution. \* 3. All advertising materials mentioning features or use of this \* software must display the following acknowledgment: \* "This product includes software developed by the OpenSSL Project \* for use in the OpenSSL Toolkit. (http://www.openssl.org/)" \* \* 4. The names "OpenSSL Toolkit" and "OpenSSL Project" must not be used to endorse or promote products derived from this software without \* \* prior written permission. For written permission, please contact \* openssl-core@openssl.org. \*

- \* 5. Products derived from this software may not be called "OpenSSL"
- \* nor may "OpenSSL" appear in their names without prior written
- \* permission of the OpenSSL Project.

\*

\* 6. Redistributions of any form whatsoever must retain the following

- \* acknowledgment:
- \* "This product includes software developed by the OpenSSL Project
- \* for use in the OpenSSL Toolkit (http://www.openssl.org/)"
- \*

\* This product includes cryptographic software written by Eric Young

```
* (eay@cryptsoft.com). This product includes software written by Tim
```

\* Hudson (tjh@cryptsoft.com).

\*/

Original SSLeay License

\_\_\_\_\_

/\* Copyright (C) 1995-1998 Eric Young (eay@cryptsoft.com)

\* All rights reserved.

\*

\* This package is an SSL implementation written

\* by Eric Young (eay@cryptsoft.com).

\* The implementation was written so as to conform with Netscapes SSL.

\* This library is free for commercial and non-commercial use as long as

\* the following conditions are aheared to. The following conditions

\* apply to all code found in this distribution, be it the RC4, RSA,

\* lhash, DES, etc., code; not just the SSL code. The SSL documentation

\* included with this distribution is covered by the same copyright terms

\* except that the holder is Tim Hudson (tjh@cryptsoft.com).

\*

\* Copyright remains Eric Young's, and as such any Copyright notices in

\* the code are not to be removed.

- \* If this package is used in a product, Eric Young should be given attribution
- \* as the author of the parts of the library used.
- \* This can be in the form of a textual message at program startup or
- \* in documentation (online or textual) provided with the package.

\*

- \* Redistribution and use in source and binary forms, with or without
- \* modification, are permitted provided that the following conditions
- \* are met:
- \* 1. Redistributions of source code must retain the copyright
- \* notice, this list of conditions and the following disclaimer.
- \* 2. Redistributions in binary form must reproduce the above copyright
- \* notice, this list of conditions and the following disclaimer in the
- \* documentation and/or other materials provided with the distribution.
- \* 3. All advertising materials mentioning features or use of this software
- \* must display the following acknowledgement:
- \* "This product includes cryptographic software written by
- \* Eric Young (eay@cryptsoft.com)"
- \* The word 'cryptographic' can be left out if the rouines from the library
- \* being used are not cryptographic related :-).
- \* 4. If you include any Windows specific code (or a derivative thereof) from
- \* the apps directory (application code) you must include an acknowledgement:
- \* "This product includes software written by Tim Hudson (tjh@cryptsoft.com)"
- \*

#### \* THIS SOFTWARE IS PROVIDED BY ERIC YOUNG ``AS IS" AND

- \* ANY EXPRESS OR IMPLIED WARRANTIES, INCLUDING, BUT NOT LIMITED TO, THE
- \* IMPLIED WARRANTIES OF MERCHANTABILITY AND FITNESS FOR A PARTICULAR PURPOSE
- \* ARE DISCLAIMED. IN NO EVENT SHALL THE AUTHOR OR CONTRIBUTORS BE LIABLE
- \* FOR ANY DIRECT, INDIRECT, INCIDENTAL, SPECIAL, EXEMPLARY, OR CONSEQUENTIAL
- \* DAMAGES (INCLUDING, BUT NOT LIMITED TO, PROCUREMENT OF SUBSTITUTE GOODS
- \* OR SERVICES; LOSS OF USE, DATA, OR PROFITS; OR BUSINESS INTERRUPTION)

\* HOWEVER CAUSED AND ON ANY THEORY OF LIABILITY, WHETHER IN CONTRACT, STRICT

\* LIABILITY, OR TORT (INCLUDING NEGLIGENCE OR OTHERWISE) ARISING IN ANY WAY

\* OUT OF THE USE OF THIS SOFTWARE, EVEN IF ADVISED OF THE POSSIBILITY OF

\* SUCH DAMAGE.

\*

\* The licence and distribution terms for any publically available version or

\* derivative of this code cannot be changed. i.e. this code cannot simply be

\* copied and put under another distribution licence

- \* [including the GNU Public Licence.]
- \*/

### GNU GENERAL PUBLIC LICENSE

Version 2, June 1991

Copyright (C) 1989, 1991 Free Software Foundation, Inc.

59 Temple Place - Suite 330, Boston, MA 02111-1307, USA.

Everyone is permitted to copy and distribute verbatim copies of this license document, but changing it is not allowed.

#### Preamble

The licenses for most software are designed to take away your freedom to share and change it. By contrast, the GNU General Public License is intended to guarantee your freedom to share and change free software--to make sure the software is free for all its users. This General Public License applies to most of the Free Software Foundation's software and to any other program whose authors commit to using it. (Some other Free Software Foundation software is covered by the GNU Library General Public License instead.) You can apply it to your programs, too.

When we speak of free software, we are referring to freedom, not price. Our General Public Licenses are designed to make sure that you have the freedom to distribute copies of free software (and charge for this service if you wish), that you receive source code or can get it if you want it, that you can change the software or use pieces of it in new free programs; and that you know you can do these things.

To protect your rights, we need to make restrictions that forbid anyone to deny you these rights or to ask you to surrender the rights. These restrictions translate to certain responsibilities for you if you distribute copies of the software, or if you modify it.

For example, if you distribute copies of such a program, whether gratis or for a fee, you must give the recipients all the rights that you have. You must make sure that they, too, receive or can get the source code. And you must show them these terms so they know their rights.

We protect your rights with two steps: (1) copyright the software, and (2) offer you this license which gives you legal permission to copy, distribute and/or modify the software.

Also, for each author's protection and ours, we want to make certain that everyone understands that there is no warranty for this free software. If the software is modified by someone else and passed on, we want its recipients to know that what they have is not the original, so that any problems introduced by others will not reflect on the original authors' reputations.

Finally, any free program is threatened constantly by software patents. We wish to avoid the danger that redistributors of a free program will individually obtain patent licenses, in effect making the program proprietary. To prevent this, we have made it clear that any patent must be licensed for everyone's free use or not licensed at all. The precise terms and conditions for copying, distribution and modification follow.

#### GNU GENERAL PUBLIC LICENSE TERMS AND CONDITIONS FOR COPYING, DISTRIBUTION AND MODIFICATION

0. This License applies to any program or other work which contains a notice placed by the copyright holder saying it may be distributed under the terms of this General Public License. The "Program", below, refers to any such program or work, and a "work based on the Program" means either the Program or any derivative work under copyright law: that is to say, a work containing the Program or a portion of it, either verbatim or with modifications and/or translated into another language. (Hereinafter, translation is included without limitation in the term "modification".) Each licensee is addressed as "you".

Activities other than copying, distribution and modification are not covered by this License; they are outside its scope. The act of running the Program is not restricted, and the output from the Program is covered only if its contents constitute a work based on the Program (independent of having been made by running the Program). Whether that is true depends on what the Program does.

1. You may copy and distribute verbatim copies of the Program's source code as you receive it, in any medium, provided that you conspicuously and appropriately publish on each copy an appropriate copyright notice and disclaimer of warranty; keep intact all the notices that refer to this License and to the absence of any warranty; and give any other recipients of the Program a copy of this License along with the Program.

You may charge a fee for the physical act of transferring a copy, and you may at your option offer warranty protection in exchange for a fee.

2. You may modify your copy or copies of the Program or any portion of it, thus forming a work based on the Program, and copy and distribute such modifications or work under the terms of Section 1 above, provided that you also meet all of these conditions:

a) You must cause the modified files to carry prominent notices stating that you changed the files and the date of any change.

b) You must cause any work that you distribute or publish, that in whole or in part contains or is derived from the Program or any part thereof, to be licensed as a whole at no charge to all third parties under the terms of this License.

c) If the modified program normally reads commands interactively

when run, you must cause it, when started running for such interactive use in the most ordinary way, to print or display an announcement including an appropriate copyright notice and a notice that there is no warranty (or else, saying that you provide a warranty) and that users may redistribute the program under these conditions, and telling the user how to view a copy of this License. (Exception: if the Program itself is interactive but does not normally print such an announcement, your work based on the Program is not required to print an announcement.)

These requirements apply to the modified work as a whole. If identifiable sections of that work are not derived from the Program, and can be reasonably considered independent and separate works in themselves, then this License, and its terms, do not apply to those sections when you distribute them as separate works. But when you distribute the same sections as part of a whole which is a work based on the Program, the distribution of the whole must be on the terms of this License, whose permissions for other licensees extend to the entire whole, and thus to each and every part regardless of who wrote it.

Thus, it is not the intent of this section to claim rights or contest your rights to work written entirely by you; rather, the intent is to exercise the right to control the distribution of derivative or collective works based on the Program.

In addition, mere aggregation of another work not based on the Program with the Program (or with a work based on the Program) on a volume of a storage or distribution medium does not bring the other work under the scope of this License.

3. You may copy and distribute the Program (or a work based on it, under Section 2) in object code or executable form under the terms of Sections 1 and 2 above provided that you also do one of the following:

a) Accompany it with the complete corresponding machine-readablesource code, which must be distributed under the terms of Sections1 and 2 above on a medium customarily used for software interchange; or,

b) Accompany it with a written offer, valid for at least three years, to give any third party, for a charge no more than your cost of physically performing source distribution, a complete machine-readable copy of the corresponding source code, to be distributed under the terms of Sections 1 and 2 above on a medium customarily used for software interchange; or,

c) Accompany it with the information you received as to the offer to distribute corresponding source code. (This alternative is allowed only for noncommercial distribution and only if you received the program in object code or executable form with such an offer, in accord with Subsection b above.)

The source code for a work means the preferred form of the work for making modifications to it. For an executable work, complete source code means all the source code for all modules it contains, plus any associated interface definition files, plus the scripts used to control compilation and installation of the executable. However, as a special exception, the source code distributed need not include anything that is normally distributed (in either source or binary form) with the major components (compiler, kernel, and so on) of the operating system on which the executable runs, unless that component itself accompanies the executable.

If distribution of executable or object code is made by offering access to copy from a designated place, then offering equivalent access to copy the source code from the same place counts as distribution of the source code, even though third parties are not compelled to copy the source along with the object code.

4. You may not copy, modify, sublicense, or distribute the Program except as expressly provided under this License. Any attempt otherwise to copy, modify, sublicense or distribute the Program is void, and will automatically terminate your rights under this License. However, parties who have received copies, or rights, from you under this License will not have their licenses terminated so long as such parties remain in full compliance.

5. You are not required to accept this License, since you have not signed it. However, nothing else grants you permission to modify or distribute the Program or its derivative works. These actions are prohibited by law if you do not accept this License. Therefore, by modifying or distributing the Program (or any work based on the Program), you indicate your acceptance of this License to do so, and all its terms and conditions for copying, distributing or modifying the Program or works based on it.

6. Each time you redistribute the Program (or any work based on the Program), the recipient automatically receives a license from the original licensor to copy, distribute or modify the Program subject to these terms and conditions. You may not impose any further restrictions on the recipients' exercise of the rights granted herein. You are not responsible for enforcing compliance by third parties to this License.

7. If, as a consequence of a court judgment or allegation of patent infringement or for any other reason (not limited to patent issues), conditions are imposed on you (whether by court order, agreement or otherwise) that contradict the conditions of this License, they do not excuse you from the conditions of this License. If you cannot distribute so as to satisfy simultaneously your obligations under this License and any other pertinent obligations, then as a consequence you may not distribute the Program at all. For example, if a patent license would not permit royalty-free redistribution of the Program by all those who receive copies directly or indirectly through you, then the only way you could satisfy both it and this License would be to refrain entirely from distribution of the Program.

If any portion of this section is held invalid or unenforceable under any particular circumstance, the balance of the section is intended to apply and the section as a whole is intended to apply in other circumstances.

It is not the purpose of this section to induce you to infringe any patents or other property right claims or to contest validity of any such claims; this section has the sole purpose of protecting the integrity of the free software distribution system, which is implemented by public license practices. Many people have made generous contributions to the wide range of software distributed through that system in reliance on consistent application of that system; it is up to the author/donor to decide if he or she is willing to distribute software through any other system and a licensee cannot impose that choice.

This section is intended to make thoroughly clear what is believed to be a consequence of the rest of this License.

8. If the distribution and/or use of the Program is restricted in certain countries either by patents or by copyrighted interfaces, the original copyright holder who places the Program under this License may add an explicit geographical distribution limitation excluding those countries, so that distribution is permitted only in or among countries not thus excluded. In such case, this License incorporates the limitation as if written in the body of this License.

9. The Free Software Foundation may publish revised and/or new versions of the General Public License from time to time. Such new versions will be similar in spirit to the present version, but may differ in detail to address new problems or concerns.

Each version is given a distinguishing version number. If the Program specifies a version number of this License which applies to it and "any later version", you have the option of following the terms and conditions either of that version or of any later version published by the Free Software Foundation. If the Program does not specify a version number of this License, you may choose any version ever published by the Free Software

#### Foundation.

10. If you wish to incorporate parts of the Program into other free programs whose distribution conditions are different, write to the author to ask for permission. For software which is copyrighted by the Free Software Foundation, write to the Free Software Foundation; we sometimes make exceptions for this. Our decision will be guided by the two goals of preserving the free status of all derivatives of our free software and of promoting the sharing and reuse of software generally.

#### NO WARRANTY

11. BECAUSE THE PROGRAM IS LICENSED FREE OF CHARGE, THERE IS NO WARRANTY FOR THE PROGRAM, TO THE EXTENT PERMITTED BY APPLICABLE LAW. EXCEPT WHEN OTHERWISE STATED IN WRITING THE COPYRIGHT HOLDERS AND/OR OTHER PARTIES PROVIDE THE PROGRAM "AS IS" WITHOUT WARRANTY OF ANY KIND, EITHER EXPRESSED OR IMPLIED, INCLUDING, BUT NOT LIMITED TO, THE IMPLIED WARRANTIES OF MERCHANTABILITY AND FITNESS FOR A PARTICULAR PURPOSE. THE ENTIRE RISK AS TO THE QUALITY AND PERFORMANCE OF THE PROGRAM IS WITH YOU. SHOULD THE PROGRAM PROVE DEFECTIVE, YOU ASSUME THE COST OF ALL NECESSARY SERVICING, REPAIR OR CORRECTION.

12. IN NO EVENT UNLESS REQUIRED BY APPLICABLE LAW OR AGREED TO IN WRITING WILL ANY COPYRIGHT HOLDER, OR ANY OTHER PARTY WHO MAY MODIFY AND/OR REDISTRIBUTE THE PROGRAM AS PERMITTED ABOVE, BE LIABLE TO YOU FOR DAMAGES, INCLUDING ANY GENERAL, SPECIAL, INCIDENTAL OR CONSEQUENTIAL DAMAGES ARISING OUT OF THE USE OR INABILITY TO USE THE PROGRAM (INCLUDING BUT NOT LIMITED TO LOSS OF DATA OR DATA BEING RENDERED INACCURATE OR LOSSES SUSTAINED BY YOU OR THIRD PARTIES OR A FAILURE OF THE PROGRAM TO OPERATE WITH ANY OTHER PROGRAMS), EVEN IF SUCH HOLDER OR OTHER PARTY HAS BEEN ADVISED OF THE POSSIBILITY OF SUCH DAMAGES.

#### END OF TERMS AND CONDITIONS

Appendix: How to Apply These Terms to Your New Programs

If you develop a new program, and you want it to be of the greatest possible use to the public, the best way to achieve this is to make it free software which everyone can redistribute and change under these terms.

To do so, attach the following notices to the program. It is safest to attach them to the start of each source file to most effectively convey the exclusion of warranty; and each file should have at least the "copyright" line and a pointer to where the full notice is found.

<one line to give the program's name and a brief idea of what it does.> Copyright (C) 19yy <name of author> This program is free software; you can redistribute it and/or modify it under the terms of the GNU General Public License as published by the Free Software Foundation; either version 2 of the License, or (at your option) any later version.

This program is distributed in the hope that it will be useful, but WITHOUT ANY WARRANTY; without even the implied warranty of MERCHANTABILITY or FITNESS FOR A PARTICULAR PURPOSE. See the GNU General Public License for more details.

You should have received a copy of the GNU General Public License along with this program; if not, write to the Free Software Foundation, Inc., 59 Temple Place - Suite 330, Boston, MA 02111-1307, USA.

Also add information on how to contact you by electronic and paper mail.

If the program is interactive, make it output a short notice like this when it starts in an interactive mode:

Gnomovision version 69, Copyright (C) 19yy name of author Gnomovision comes with ABSOLUTELY NO WARRANTY; for details type `show w'. This is free software, and you are welcome to redistribute it under certain conditions; type `show c' for details.

The hypothetical commands `show w' and `show c' should show the appropriate parts of the General Public License. Of course, the commands you use may be called something other than `show w' and `show c'; they could even be mouse-clicks or menu items--whatever suits your program.

You should also get your employer (if you work as a programmer) or your school, if any, to sign a "copyright disclaimer" for the program, if necessary. Here is a sample; alter the names:

Yoyodyne, Inc., hereby disclaims all copyright interest in the program 'Gnomovision' (which makes passes at compilers) written by James Hacker.

<signature of Ty Coon>, 1 April 1989 Ty Coon, President of Vice

This General Public License does not permit incorporating your program into proprietary programs. If your program is a subroutine library, you may consider it more useful to permit linking proprietary applications with the library. If this is what you want to do, use the GNU Library General Public License instead of this License.

#### The "Artistic License"

#### Preamble

The intent of this document is to state the conditions under which a Package may be copied, such that the Copyright Holder maintains some semblance of artistic control over the development of the package, while giving the users of the package the right to use and distribute the Package in a more-or-less customary fashion, plus the right to make reasonable modifications.

#### Definitions:

"Package" refers to the collection of files distributed by the Copyright Holder, and derivatives of that collection of files created through textual modification.

"Standard Version" refers to such a Package if it has not been modified, or has been modified in accordance with the wishes of the Copyright Holder as specified below.

"Copyright Holder" is whoever is named in the copyright or copyrights for the package.

"You" is you, if you're thinking about copying or distributing this Package.

"Reasonable copying fee" is whatever you can justify on the basis of media cost, duplication charges, time of people involved, and so on. (You will not be required to justify it to the Copyright Holder, but only to the computing community at large as a market that must bear the fee.)

"Freely Available" means that no fee is charged for the item itself, though there may be fees involved in handling the item. It also means that recipients of the item may redistribute it under the same conditions they received it.

1. You may make and give away verbatim copies of the source form of the Standard Version of this Package without restriction, provided that you duplicate all of the original copyright notices and associated disclaimers.

2. You may apply bug fixes, portability fixes and other modifications derived from the Public Domain or from the Copyright Holder. A Package modified in such a way shall still be considered the Standard Version.

3. You may otherwise modify your copy of this Package in any way, provided that you insert a prominent notice in each changed file stating how and

when you changed that file, and provided that you do at least ONE of the following:

a) place your modifications in the Public Domain or otherwise make them Freely Available, such as by posting said modifications to Usenet or an equivalent medium, or placing the modifications on a major archive site such as uunet.uu.net, or by allowing the Copyright Holder to include your modifications in the Standard Version of the Package.

b) use the modified Package only within your corporation or organization.

c) rename any non-standard executables so the names do not conflict with standard executables, which must also be provided, and provide a separate manual page for each non-standard executable that clearly documents how it differs from the Standard Version.

d) make other distribution arrangements with the Copyright Holder.

4. You may distribute the programs of this Package in object code or executable form, provided that you do at least ONE of the following:

a) distribute a Standard Version of the executables and library files, together with instructions (in the manual page or equivalent) on where to get the Standard Version.

b) accompany the distribution with the machine-readable source of the Package with your modifications.

c) give non-standard executables non-standard names, and clearly document the differences in manual pages (or equivalent), together with instructions on where to get the Standard Version.

d) make other distribution arrangements with the Copyright Holder.

5. You may charge a reasonable copying fee for any distribution of this Package. You may charge any fee you choose for support of this Package. You may not charge a fee for this Package itself. However, you may distribute this Package in aggregate with other (possibly commercial) programs as part of a larger (possibly commercial) software distribution provided that you do not advertise this Package as a product of your own. You may embed this Package's interpreter within an executable of yours (by linking); this shall be construed as a mere form of aggregation, provided that the complete Standard Version of the interpreter is so embedded.

6. The scripts and library files supplied as input to or produced as output from the programs of this Package do not automatically fall under the copyright of this Package, but belong to whoever generated them, and may be sold commercially, and may be aggregated with this Package. If such scripts or library files are aggregated with this Package via the so-called "undump" or "unexec" methods of producing a binary executable image, then distribution of such an image shall neither be construed as a distribution of this Package nor shall it fall under the restrictions of Paragraphs 3 and 4, provided that you do not represent such an executable image as a Standard Version of this Package.

7. C subroutines (or comparably compiled subroutines in other languages) supplied by you and linked into this Package in order to emulate subroutines and variables of the language defined by this Package shall not be considered part of this Package, but are the equivalent of input as in Paragraph 6, provided these subroutines do not change the language in any way that would cause it to fail the regression tests for the language.

8. Aggregation of this Package with a commercial distribution is always permitted provided that the use of this Package is embedded; that is, when no overt attempt is made to make this Package's interfaces visible to the end user of the commercial distribution. Such use shall not be construed as a distribution of this Package.

9. The name of the Copyright Holder may not be used to endorse or promote products derived from this software without specific prior written permission.

10. THIS PACKAGE IS PROVIDED "AS IS" AND WITHOUT ANY EXPRESS OR IMPLIED WARRANTIES, INCLUDING, WITHOUT LIMITATION, THE IMPLIED WARRANTIES OF MERCHANTIBILITY AND FITNESS FOR A PARTICULAR PURPOSE.

The End

# 1.7 zlib 1.2.11

## 1.7.1 Available under license :

Boost Software License - Version 1.0 - August 17th, 2003

Permission is hereby granted, free of charge, to any person or organization obtaining a copy of the software and accompanying documentation covered by this license (the "Software") to use, reproduce, display, distribute, execute, and transmit the Software, and to prepare derivative works of the Software, and to permit third-parties to whom the Software is furnished to do so, all subject to the following:

The copyright notices in the Software and this entire statement, including the above license grant, this restriction and the following disclaimer, must be included in all copies of the Software, in whole or in part, and all derivative works of the Software, unless such copies or derivative works are solely in the form of machine-executable object code generated by a source language processor.

THE SOFTWARE IS PROVIDED "AS IS", WITHOUT WARRANTY OF ANY KIND, EXPRESS OR IMPLIED, INCLUDING BUT NOT LIMITED TO THE WARRANTIES OF MERCHANTABILITY, FITNESS FOR A PARTICULAR PURPOSE, TITLE AND NON-INFRINGEMENT. IN NO EVENT SHALL THE COPYRIGHT HOLDERS OR ANYONE DISTRIBUTING THE SOFTWARE BE LIABLE FOR ANY DAMAGES OR OTHER LIABILITY, WHETHER IN CONTRACT, TORT OR OTHERWISE, ARISING FROM, OUT OF OR IN CONNECTION WITH THE SOFTWARE OR THE USE OR OTHER DEALINGS IN THE SOFTWARE.

Cisco and the Cisco logo are trademarks or registered trademarks of Cisco and/or its affiliates in the U.S. and other countries. To view a list of Cisco trademarks, go to this URL: www.cisco.com/go/trademarks. Third-party trademarks mentioned are the property of their respective owners. The use of the word partner does not imply a partnership relationship between Cisco and any other company. (1110R)

©2019 Cisco Systems, Inc. All rights reserved.